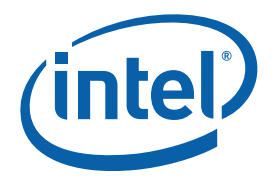

# **Intel® Threading Building Blocks**

#### **Tutorial**

Copyright © 2007 Intel Corporation All Rights Reserved US Revision: 1.5 World Wide Web: http://www.intel.com

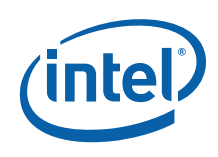

#### Disclaimer and Legal Information

INFORMATION IN THIS DOCUMENT IS PROVIDED IN CONNECTION WITH INTEL® PRODUCTS. NO LICENSE, EXPRESS OR IMPLIED, BY ESTOPPEL OR OTHERWISE, TO ANY INTELLECTUAL PROPERTY RIGHTS IS GRANTED BY THIS DOCUMENT. EXCEPT AS PROVIDED IN INTEL'S TERMS AND CONDITIONS OF SALE FOR SUCH PRODUCTS, INTEL ASSUMES NO LIABILITY WHATSOEVER, AND INTEL DISCLAIMS ANY EXPRESS OR IMPLIED WARRANTY, RELATING TO SALE AND/OR USE OF INTEL PRODUCTS INCLUDING LIABILITY OR WARRANTIES RELATING TO FITNESS FOR A PARTICULAR PURPOSE, MERCHANTABILITY, OR INFRINGEMENT OF ANY PATENT, COPYRIGHT OR OTHER INTELLECTUAL PROPERTY RIGHT. Intel products are not intended for use in medical, life saving, life sustaining, critical control or safety systems, or in nuclear facility applications. Intel may make changes to specifications and product descriptions at any time, without notice.

Designers must not rely on the absence or characteristics of any features or instructions marked "reserved" or "undefined." Intel reserves these for future definition and shall have no responsibility whatsoever for conflicts or incompatibilities arising from future changes to them.

MPEG is an international standard for video compression/decompression promoted by ISO. Implementations of MPEG CODECs, or MPEG enabled platforms may require licenses from various entities, including Intel Corporation.

The software described in this document may contain software defects which may cause the product to deviate from published specifications. Current characterized software defects are available on request.

This document as well as the software described in it is furnished under license and may only be used or copied in accordance with the terms of the license. The information in this manual is furnished for informational use only, is subject to change without notice, and should not be construed as a commitment by Intel Corporation. Intel Corporation assumes no responsibility or liability for any errors or inaccuracies that may appear in this document or any software that may be provided in association with this document.

Except as permitted by such license, no part of this document may be reproduced, stored in a retrieval system, or transmitted in any form or by any means without the express written consent of Intel Corporation.

Developers must not rely on the absence or characteristics of any features or instructions marked "reserved" or "undefined." Improper use of reserved or undefined features or instructions may cause unpredictable behavior or failure in developer's software code when running on an Intel processor. Intel reserves these features or instructions for future definition and shall have no responsibility whatsoever for conflicts or incompatibilities arising from their unauthorized use.

BunnyPeople, Celeron, Celeron Inside, Centrino, Centrino logo, Core Inside, FlashFile, i960, InstantIP, Intel, Intel logo, Intel386, Intel486, Intel740, IntelDX2, IntelDX4, IntelSX2, Intel Core, Intel Inside, Intel Inside logo, Intel. Leap ahead., Intel. Leap ahead. logo, Intel NetBurst, Intel NetMerge, Intel NetStructure, Intel SingleDriver, Intel SpeedStep, Intel StrataFlash, Intel Viiv, Intel vPro, Intel XScale, IPLink, Itanium, Itanium Inside, MCS, MMX, Oplus, OverDrive, PDCharm, Pentium, Pentium Inside, skoool, Sound Mark, The Journey Inside, VTune, Xeon, and Xeon Inside are trademarks or registered trademarks of Intel Corporation or its subsidiaries in the United States and other countries.

Other names and brands may be claimed as the property of others.

Copyright © 2005–2007 Intel Corporation.

#### Revision History

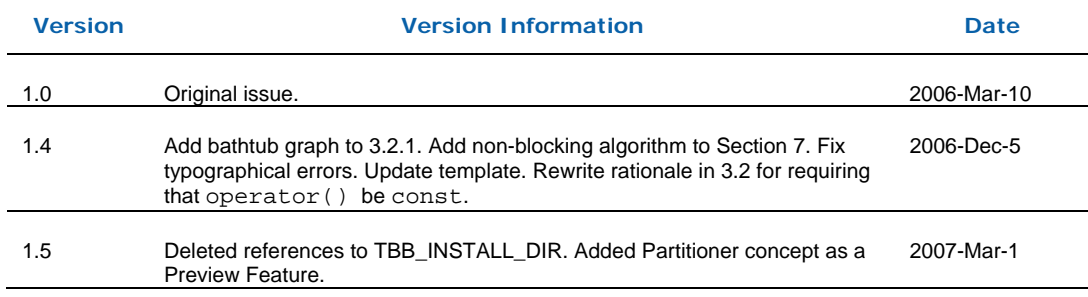

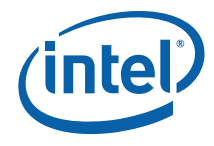

### **Contents**

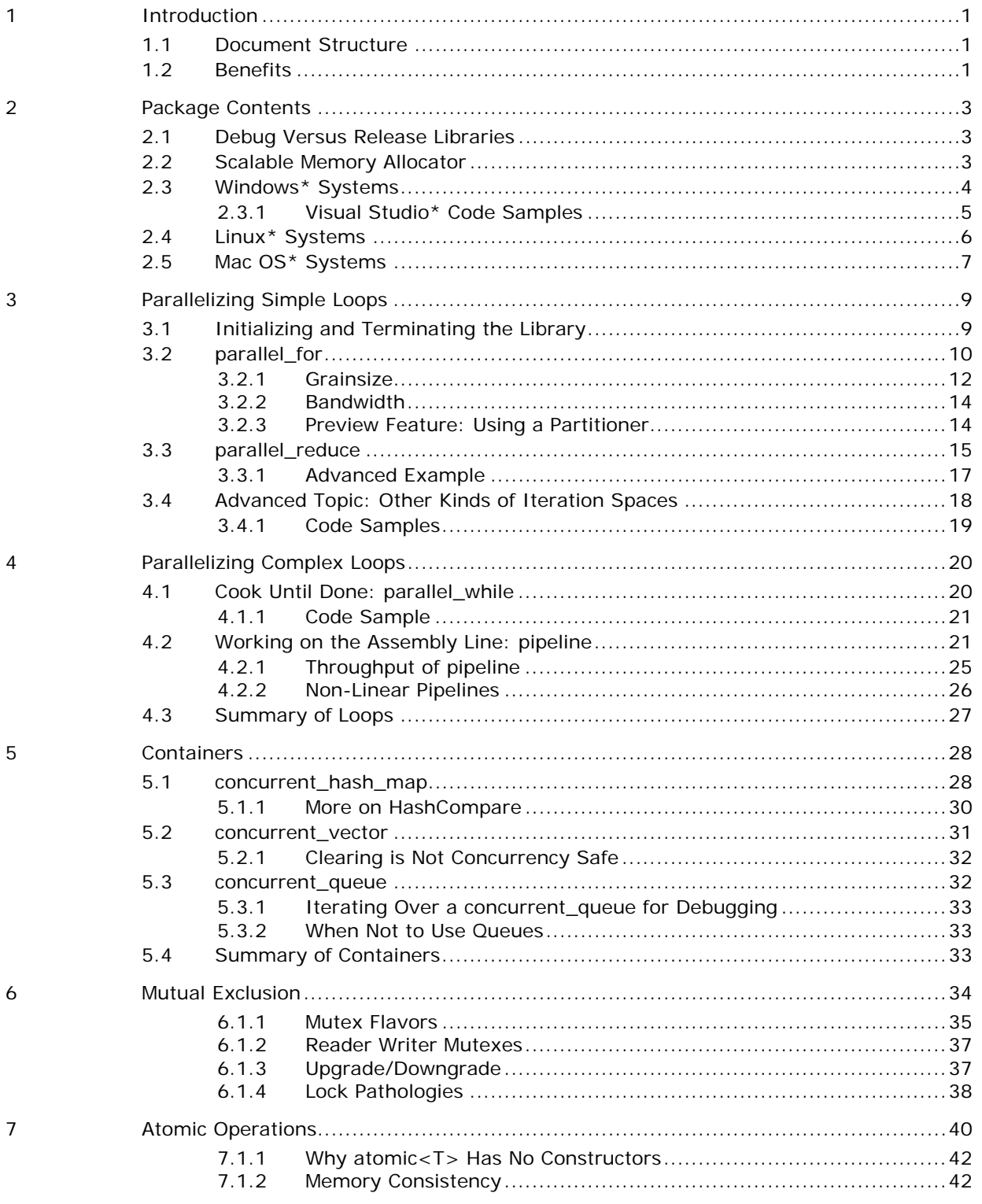

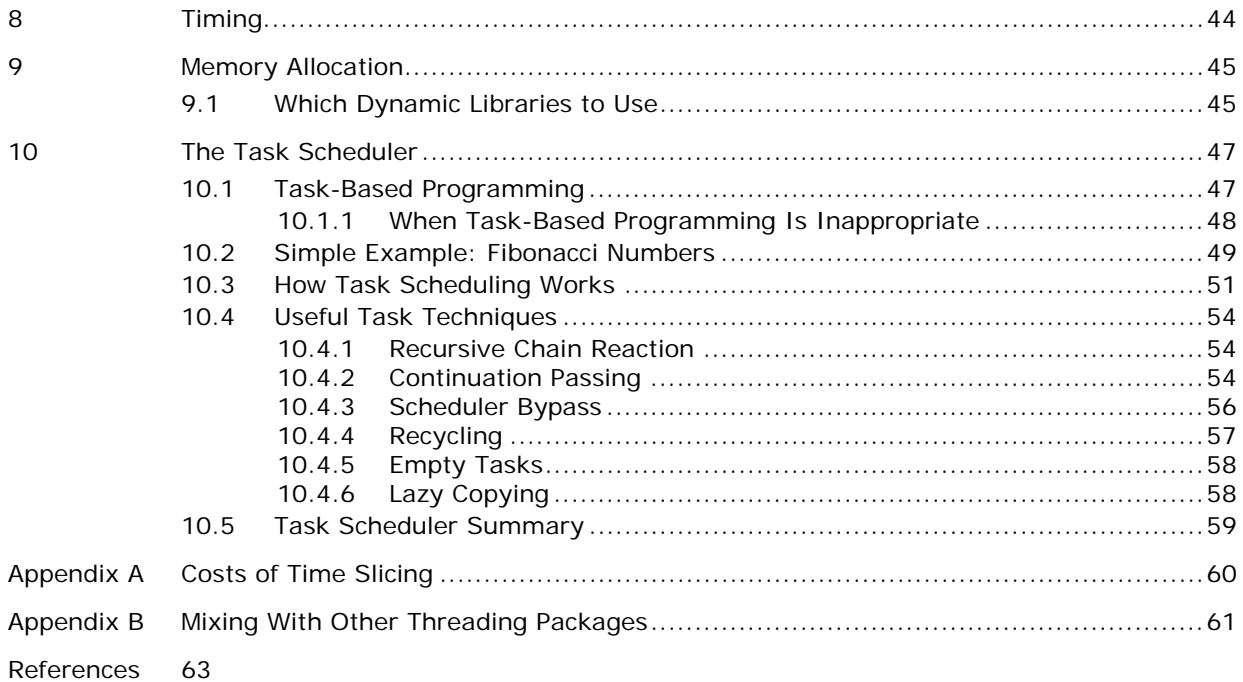

# *1 Introduction*

This tutorial teaches you how to use Intel® Threading Building Blocks, a library that helps you leverage multi-core performance without having to be a threading expert. The subject may seem daunting at first, but usually you only need to know a few key points to improve your code for multi-core processors. For example, you can successfully thread some programs by reading only up to Section 3.4 of this document. As your expertise grows, you may want to dive into more complex subjects that are covered in advanced sections.

## 1.1 Document Structure

This tutorial is organized to cover the high-level features first, then the low-level features, and finally the mid-level task scheduler. This Using Intel® Threading Building Blocks Tutorial contains the following sections:

#### **Table 1 Document Organization**

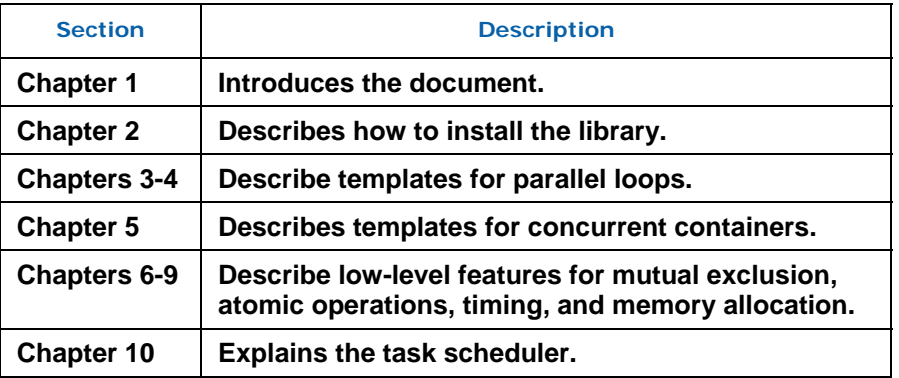

## 1.2 Benefits

There are a variety of approaches to parallel programming, ranging from using platformdependent threading primitives to exotic new languages. The advantage of Intel® Threading Building Blocks is that it works at a higher level than raw threads, yet does not require exotic languages or compilers. You can use it with any compiler supporting ISO  $C_{++}$ . The library differs from typical threading packages in the following ways:

• **Intel® Threading Building Blocks enables you to specify** *tasks* **instead of threads**. Most threading packages require you to specify threads. Programming directly in terms of threads can be tedious and lead to inefficient programs, because

threads are low-level, heavy constructs that are close to the hardware. Direct programming with threads forces you to efficiently map logical tasks onto threads. In contrast, the Intel® Threading Building Blocks run-time library automatically schedules tasks onto threads in a way that makes efficient use of processor resources.

- **Intel® Threading Building Blocks targets** *threading for performance.* Most general-purpose threading packages support many different kinds of threading, such as threading for asynchronous events in graphical user interfaces. As a result, general-purpose packages tend to be low-level tools that provide a foundation, not a solution. Instead, Intel® Threading Building Blocks focuses on the particular goal of parallelizing computationally intensive work, delivering higher-level, simpler solutions.
- **Intel® Threading Building Blocks is** *compatible* **with other threading packages.** Because the library is not designed to address all threading problems, it can coexist seamlessly with other threading packages.
- **Intel® Threading Building Blocks emphasizes** *scalable, data parallel programming***.** Breaking a program up into separate functional blocks, and assigning a separate thread to each block is a solution that typically does not scale well since typically the number of functional blocks is fixed. In contrast, Intel® Threading Building Blocks emphasizes *data-parallel* programming, enabling multiple threads to work on different parts of a collection. Data-parallel programming scales well to larger numbers of processors by dividing the collection into smaller pieces. With data-parallel programming, program performance increases as you add processors.
- **Intel® Threading Building Blocks relies on** *generic programming.* Traditional libraries specify interfaces in terms of specific types or base classes. Instead, Intel® Threading Building Blocks uses generic programming. The essence of generic programming is writing the best possible algorithms with the fewest constraints. The C++ Standard Template Library (STL) is a good example of generic programming in which the interfaces are specified by *requirements* on types. For example, C++ STL has a template function sort that sorts a sequence abstractly defined in terms of iterators on the sequence. The requirements on the iterators are:
- 1. Provide random access
- 2. The expression  $*i<*j$  is true if the item pointed to by iterator i should precede the item pointed to by iterator  $\frac{1}{1}$ , and false otherwise.
- 3. The expression  $s_{\text{wap}}(*)$   $\star$ j) swaps two elements.

Specification in terms of requirements on types enables the template to sort many different representations of sequences, such as vectors and deques. Similarly, the Intel® Threading Building Blocks templates specify requirements on types, not particular types, and thus adapt to different data representations. Generic programming enables Intel® Threading Building Blocks to deliver high performance algorithms with broad applicability.

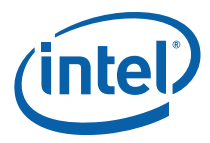

# *2 Package Contents*

Intel® Threading Building Blocks includes dynamic shared library files, header files, and code examples for Windows\* and Linux\* systems that you can compile and run as described in this chapter.

# 2.1 Debug Versus Release Libraries

Intel® Threading Building Blocks includes dynamic shared libraries that come in debug and release versions, as described in Table 2.

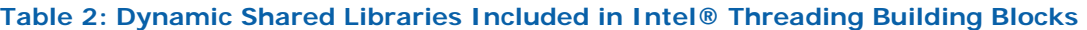

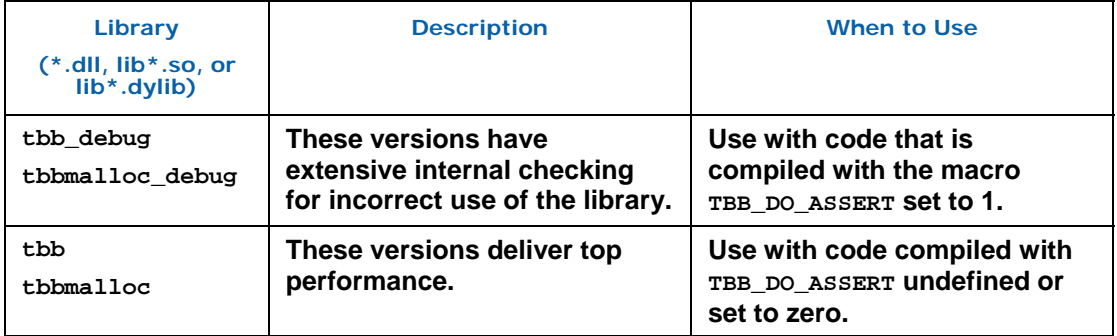

All versions of the libraries support Intel® Thread Checker and Intel® Thread Profiler. The debug versions always have full support enabled. The release version requires compiling code with the macro TBB\_DO\_THREADING\_TOOLS set to 1 for full support.

*CAUTION:* The instrumentation support for Intel® Thread Checker becomes live after the first initialization of the task library  $(3.1)$ . If the library components are used before this initialization occurs, Intel® Thread Checker may falsely report race conditions that are not really races.

## 2.2 Scalable Memory Allocator

Both the debug and release versions of Intel® Threading Building Blocks are divided into two dynamic shared libraries, one with general support and the other with a scalable memory allocator. The latter is distinguished by malloc in its name. For example, the release versions for Windows\* system are tbb.dll and tbbmalloc.dll respectively. Applications may choose to use only the general library, or only the scalable memory

allocator, or both. Section 9.1 describes which parts of Intel® Threading Building Blocks depend upon which libraries.

# 2.3 Windows\* Systems

The default installation location for Windows\* systems depends on the host architecture, as described in Table 3.

#### **Table 3: Intel® Threading Building Blocks Default Installation Location**

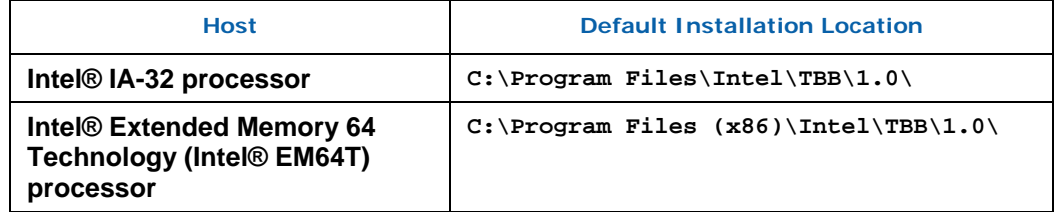

Table 4 describes the subdirectories' contents for Windows\* systems.

#### **Table 4: Intel® Threading Building Blocks Subdirectories on Windows**

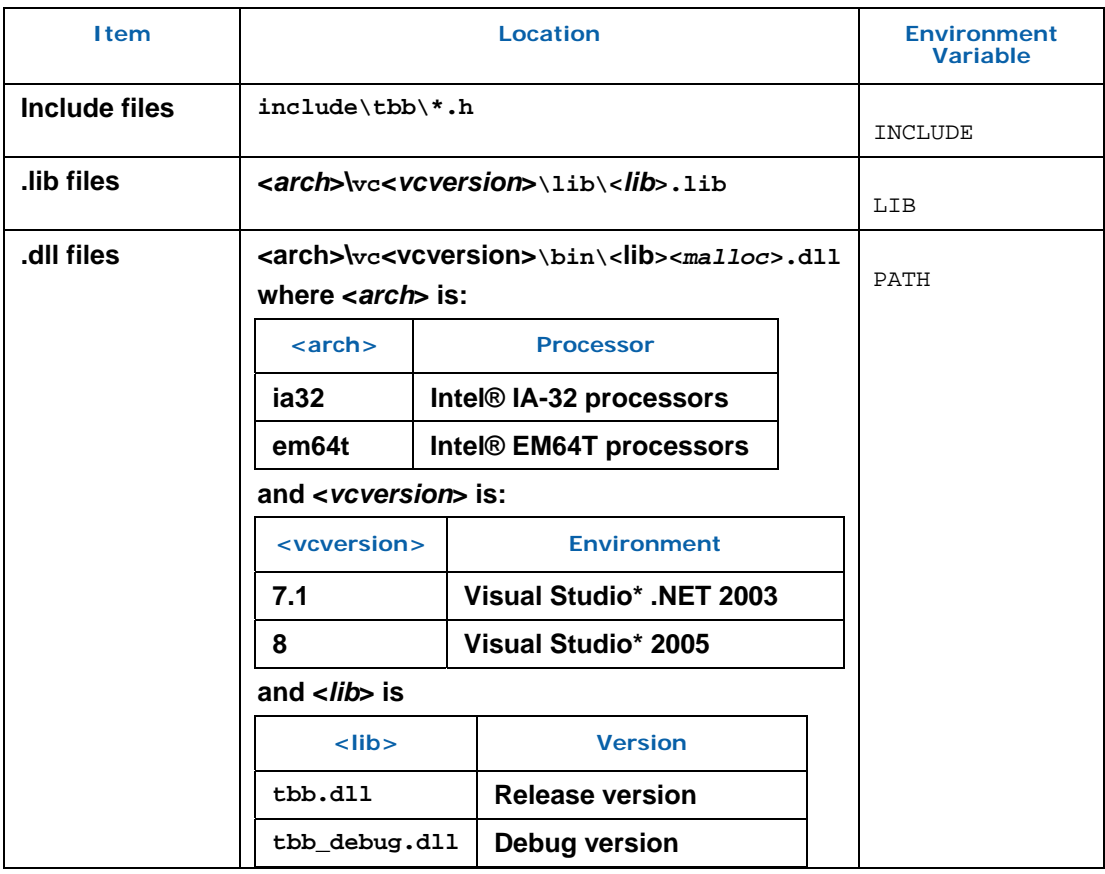

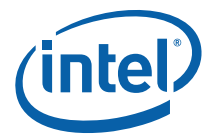

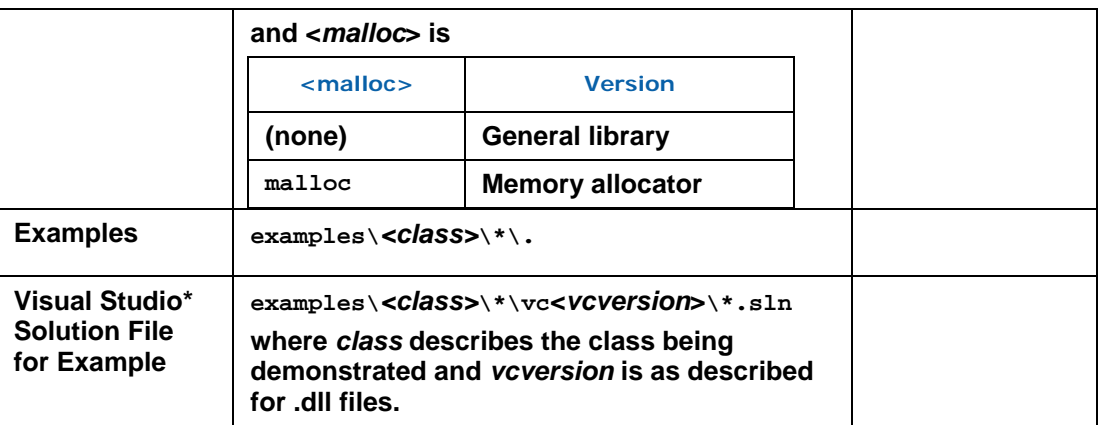

The last column shows which environment variables are used by the Microsoft\* or Intel compilers to find these subdirectories.

- *CAUTION:* Ensure that the relevant product directories are mentioned by the environment variables; otherwise the compiler might not find the required files.
- *CAUTION:* Windows\* run-time libraries come in thread-safe and thread-unsafe forms. Using nonthread-safe versions with Intel® Threading Building Blocks may cause undefined results. When using Intel® Threading Building Blocks, be sure to link with the thread-safe versions. Table 5 shows the required options when using cl or icl:

**Table 5: Compiler options for linking with thread-safe versions of C/C++ run-time** 

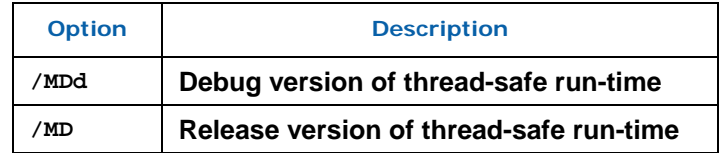

Not using one of these options causes the library to report an error during compilation.

## 2.3.1 Visual Studio\* Code Samples

To run one of the solution files in examples\\*\\*\.:

- 1. Open up the vc7.1 directory (if using Visual Studio\* .NET 2003) or vc8 directory (if using Visual Studio 2005).
- 2. Double-click the .sln file.
- 3. In Visual Studio\*, press **ctrl-F5** to compile and runs the example. Use **Ctrl-F5**, not **Shift-F5**, so that you can inspect the console window after the example finishes.

The Visual Studio\* solution files for the examples require that an environment variable specify where the library is installed. The installer sets this variable.

The makefiles for the examples require that INCLUDE, LIB, and PATH be set as indicated in Table 4. The recommended way to set INCLUDE, LIB, and PATH is to do one of the following:

#### *TIP:* Check the **Register environment variables**" box when running the installer.

Otherwise, go to the library's <*arch*>\vc<*vcversion*>\bin\ directory and run the batch file tbbvars.bat from there, where <arch> and <vcversion> are described in Table 4.

# 2.4 Linux\* Systems

On Linux\* systems, the default installation location is /opt/intel/tbb/1.0/. Table 6 describes the subdirectories.

#### **Table 6: Intel® Threading Building Blocks Subdirectories on Linux**

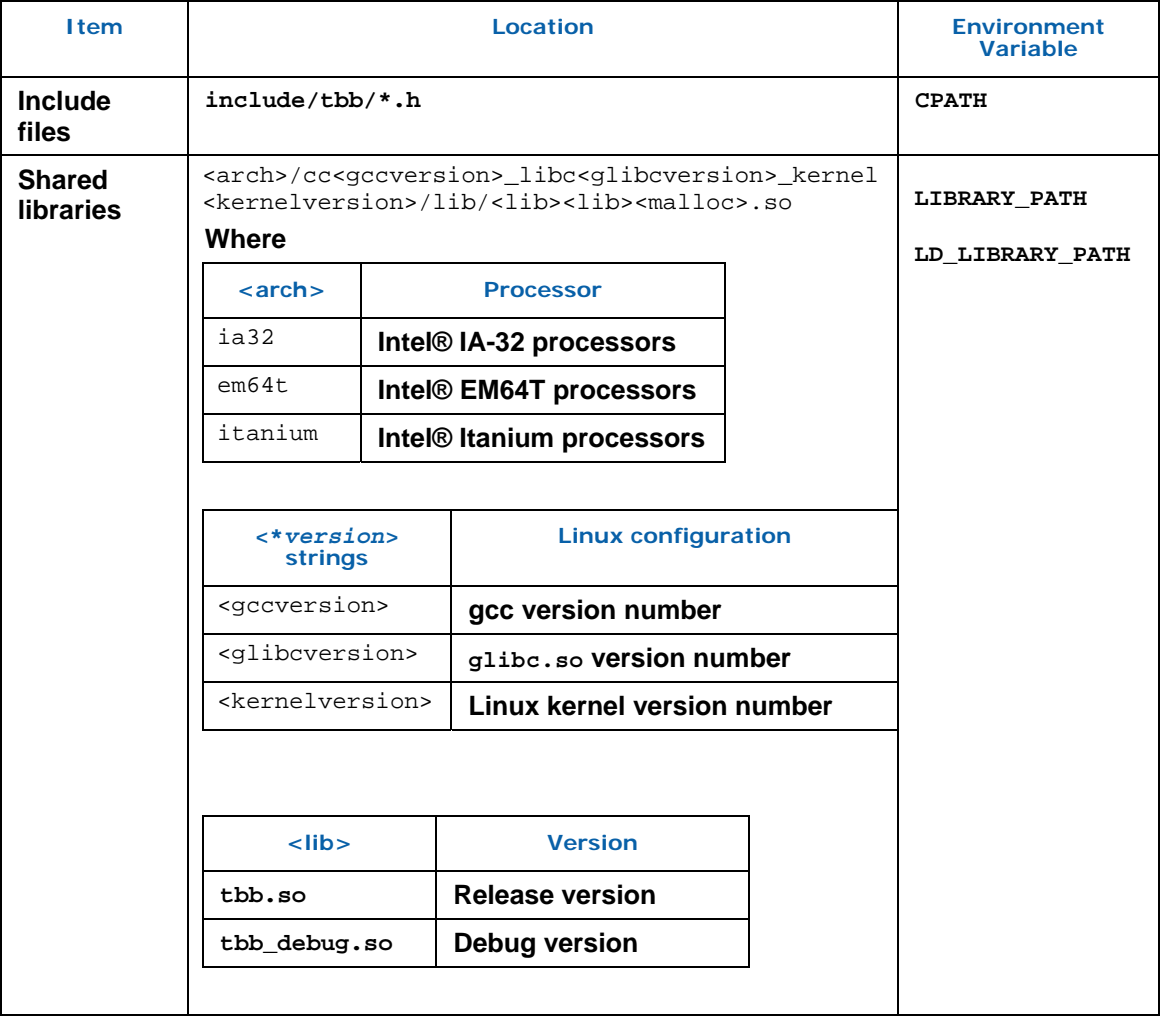

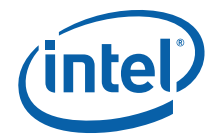

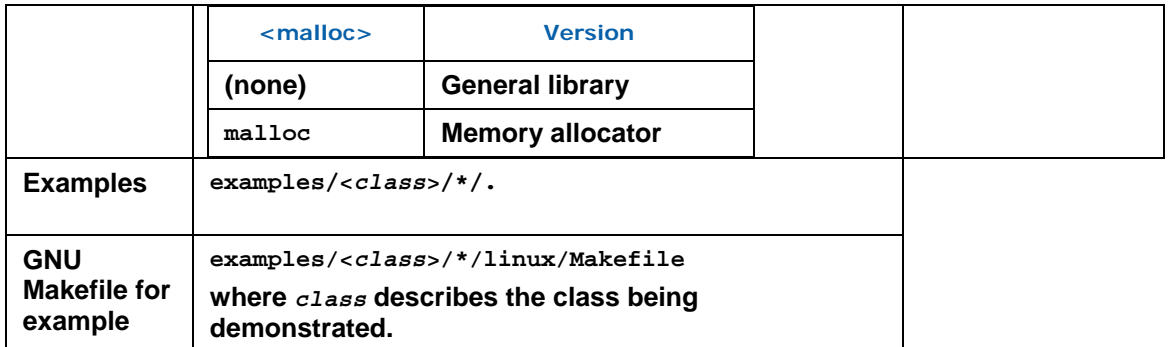

# 2.5 Mac OS\* Systems

For Mac OS\*, the default installation location for the library is /Library/Frameworks/Intel\_TBB.framework/Versions/1.0/. Table 7 describes the subdirectories.

#### **Table 7: Intel® Threading Building Blocks Subdirectories on Mac OS\* X**

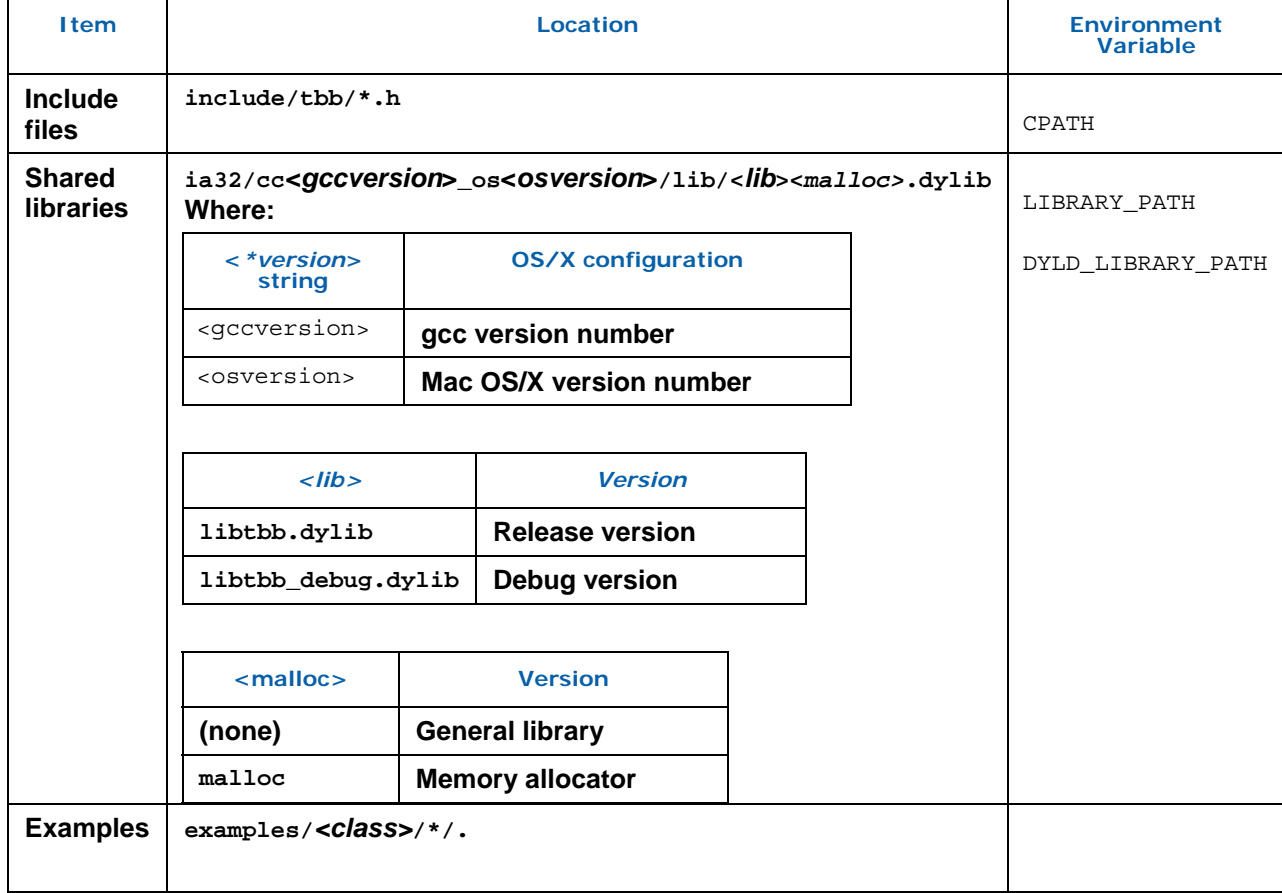

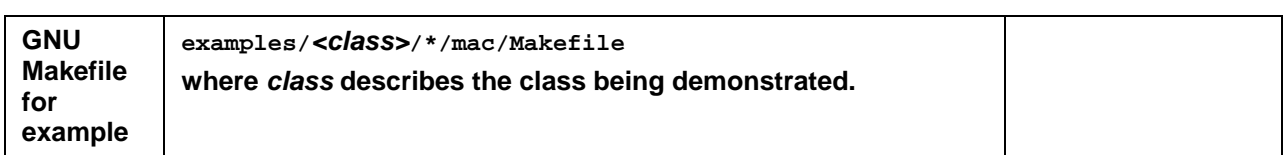

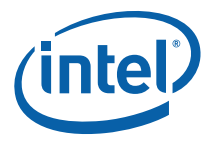

# *3 Parallelizing Simple Loops*

The simplest form of scalable parallelism is a loop of iterations that can each run simultaneously without interfering with each other. The following sections demonstrate how to parallelize simple loops.

# 3.1 Initializing and Terminating the Library

Any thread that uses an algorithm template from the library or the task scheduler must have an initialized tbb::task\_scheduler\_init object.

*NOTE:* Intel® Threading Building Blocks components are in defined in namespace tbb. For brevity's sake, the namespace is explicit in the first mention of a component, but implicit afterwards.

> A thread may have more than one of these objects initialized at a time. The objects indicate when the task scheduler is needed. The task scheduler shuts down when all task\_scheduler\_init objects terminate. By default, the constructor for task\_scheduler\_init does the initialization and the destructor does termination. Declaring a task\_scheduler\_init in main(), as follows, both starts and shuts down the scheduler:

```
#include "tbb/task scheduler init.h"
using namespace tbb; 
int main() { 
    task scheduler init init;
      ... 
     return 0; 
}
```
Appendix B explains how to construct task\_scheduler\_init objects if your program creates threads itself using another interface.

The using directive in the example enables you to use the library identifiers without having to write out the namespace prefix tbb before each identifier. The rest of the examples assume that such a using directive is present.

The constructor for task\_scheduler\_init takes an optional parameter that specifies the number of desired threads, including the calling thread. The optional parameter can be one of the following:

- The value task\_scheduler\_init::automatic, which is the same as not specifying the parameter at all. It exists for sake of the method task\_scheduler\_init::initialize.
- The value task\_scheduler\_init::deferred, which defers the initialization until method task\_scheduler\_init::initialize(n) is called. The value *n* can be any legal value for the constructor's optional parameter.
- A positive integer specifying the number of threads to use. The argument should be specified only when doing scaling studies during development. Omit the parameter, or use task\_scheduler\_init::automatic, for production code.

The parameter is ignored if another task\_scheduler\_init is active. That is, disagreements in the number of threads are resolved in favor of the first task scheduler init to specify a number of threads. The reason for not specifying the number of threads in production code is that in a large software project, there is no way for various components to know how many threads would be optimal for other threads. Hardware threads are a shared global resource. It is best to leave the decision of how many threads to use to the task scheduler.

*TIP:* Design your programs to try to create many more tasks than there are threads, and let the task scheduler choose the mapping from tasks to threads.

There is a method task scheduler init::terminate for terminating the library early before the task\_scheduler\_init is destroyed. The following example defers the decision of the number of threads to use the scheduler, and terminates it early:

```
int main( int argc, char* argv[] ) { 
    int nthread = strol(argv[0], 0, 0);
     task_scheduler_init init(task_scheduler_init::deferred); 
     if( nthread>=1 ) 
       init.initialize(nthread); 
   ... code that uses task scheduler only if nthread>=1 ... 
    if( nthread>=1 ) 
         init.terminate(); 
    return 0; 
}
```
In the example above, you can omit the call to terminate(), because the destructor for task scheduler init checks if the task scheduler init was initialized, and if so, performs the termination.

*TIP:* The task scheduler is somewhat expensive to start up and shut down, put the task\_scheduler\_init in main, and do not try to create a scheduler every time you use a parallel algorithm template.

## 3.2 parallel\_for

Suppose you want to apply a function Foo to each element of an array, and it is safe to process each element concurrently. Here is the sequential code to do this:

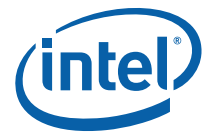

```
void SerialApplyFoo( float a[], size_t n ) { 
   for( size t i=0; i<n; ++i )
        Foo(a[i]);}
```
The iteration space here is of type size\_t, and goes from 0 to n−1. The template function tbb::parallel\_for breaks this iteration space into chunks, and runs each chunk on a separate thread. The first step in parallelizing this loop is to convert the loop body into a form that operates on a chunk. The form is an STL-style function object, called the *body*  object, in which operator() processes a chunk. The following code declares the body object. The extra code required for Intel® Threading Building Blocks is shown in blue. #include "tbb/blocked range.h"

```
class ApplyFoo { 
     float *const my_a; 
public: 
    void operator()( const blocked range<size t>& r ) const {
        float *a = my a;for( size_t i=r.begin(); i!=r.end(); ++i )
           Foo(a[i]); } 
     ApplyFoo( float a[] ) : 
        my_a(a) {} 
};
```
Note the argument to operator(). A blocked\_range<T> is a template class provided by the library. It describes a one-dimensional iteration space over type T. Class parallel\_for works with other kinds of iteration spaces too. The library provides blocked\_range2d for two-dimensional spaces. You can define your own spaces as explained in section 3.4.

An instance of ApplyFoo needs member fields that remember all the local variables that were defined outside the original loop but used inside it. Usually, the constructor for the body object will initialize these fields, though parallel\_for does not care how the body object is created. Template function parallel\_for requires that the body object have a copy constructor, which is invoked to create a separate copy (or copies) for each worker thread. It also invokes the destructor to destroy these copies. In most cases, the implicitly generated copy constructor and destructor work correctly. If they do not, it is almost always the case (as usual in C++) that you must define *both* to be consistent.

Because the body object might be copied, its operator() should not modify the body. Otherwise the modification might or might not become visible to the thread that invoked parallel\_for, depending upon whether operator() is acting on the original or a copy. As a reminder of this nuance, parallel\_for requires that the body object's operator() be declared const.

The example operator() loads  $my$  a into a local variable a. Though not necessary, there are two reasons for doing this in the example:

**Style**. It makes the loop body look more like the original.

• **Performance**. Sometimes putting frequently accessed values into local variables helps the compiler optimize the loop better, because local variables are often easier for the compiler to track.

Once you have the loop body written as a body object, invoke the template function parallel\_for, as follows:

```
#include "tbb/parallel for.h"
void ParallelApplyFoo( float a[], size_t n ) { 
    parallel for(blocked range<size t>(0,n,IdealGrainSize), ApplyFoo(a) );
}
```
The blocked\_range constructed here represents the entire iteration space from 0 to n-1, which parallel\_for divides into subspaces for each processor. The general form of the constructor is blocked\_range<T>(*begin*,*end*,*grainsize*). The *T* specifies the value type. The arguments *begin* and *end* specify the iteration space STL-style as a half-open interval [*begin*,*end*).

### 3.2.1 Grainsize

The third argument, *grainsize* specifies the number of iterations for a "reasonable size" chunk to deal out to a processor. If the iteration space has more than *grainsize* iterations, parallel for splits it into separate subranges that are scheduled separately.

The grainsize enables you to avoid excessive parallel overhead. A parallel loop construct incurs overhead cost for every subrange. If the subranges are too small, the overhead may exceed the useful work. By specifying a grainsize, you can limit the overhead. Grainsize effectively sets a minimum threshold for parallelization.

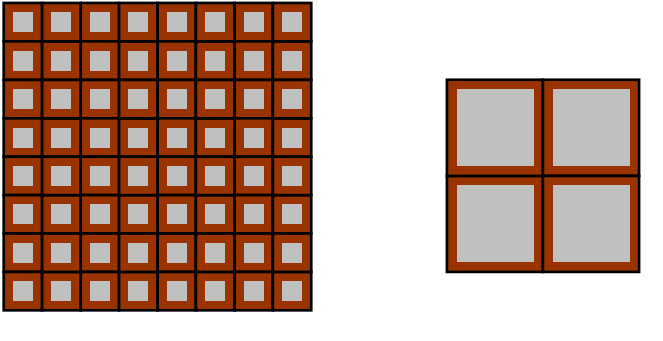

Case A Case B

**Figure 1: Packaging overhead versus grainsize.** 

Figure 1 illustrates the impact of overhead by showing the useful work as the gray area inside a brown box. Both Case A and Case B have the same total gray area. Case A shows how too small a grainsize leads to a relatively high proportion of overhead. Case B shows how a large grainsize reduces this proportion, at the cost of reducing potential parallelism.

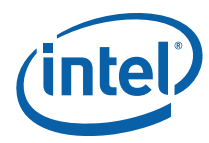

The overhead as a fraction of useful work depends upon the grainsize, not on the number of grains. Consider this relationship and not the total number of iterations or number of processors when setting a grainsize.

A rule of thumb is that grainsize iterations of operator() should take at least 10,000- 100,000 instructions to execute. When in doubt, do the following:

- 1. Set the grainsize parameter higher than necessary. Setting it to 10,000 is usually a good starting point, because each loop iteration typically requires at least a few instructions per iteration.
- 2. Run your algorithm on one processor.
- 3. Start halving the grainsize parameter and see how much the algorithm slows down as the value decreases.

A slowdown of about 5-10% when running with a single thread is a good setting for most purposes. The drawback of setting a grainsize too high is that it can reduce parallelism. For example, if your grainsize is 10,000 and the loop has 20,000 iterations, the parallel\_for distributes the loop across only two processors, even if more are available. However, if you are unsure, err on the side of being a little too high instead of a little too low, because too low a value hurts serial performance, which in turns hurts parallel performance if there is other parallelism available higher up in the call tree.

*TIP:* You do not have to set the grainsize too precisely.

Figure 2 shows the typical "bathtub curve" for execution time versus grainsize, based on the floating point  $a[i]=b[i]*c$  computation over a million indices. There is little work per iteration. The times were collected on a four-socket machine with eight hardware threads.

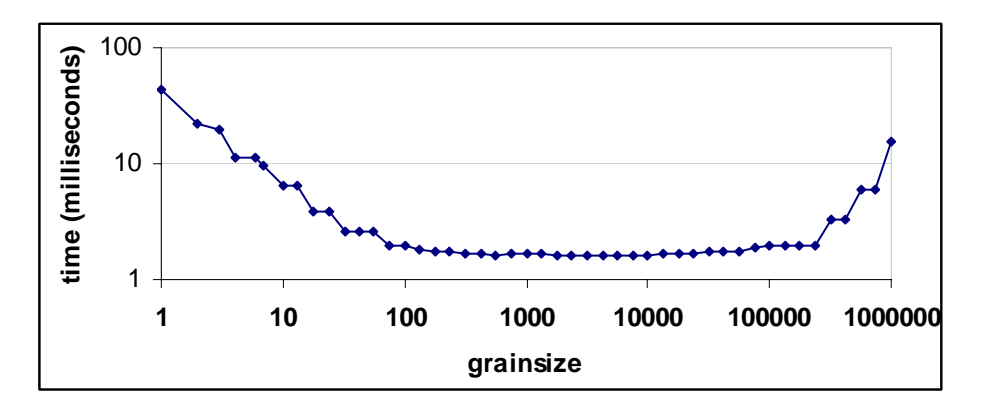

#### **Figure 2: Wallclock time versus grainsize.**

The scale is logarithmic. The downward slope on the left side indicates that with a grainsize of one, most of the overhead is parallel scheduling overhead, not useful work. An increase in grainsize brings a proportional decrease in parallel overhead. Then the curve flattens out because the parallel overhead becomes insignificant for a sufficiently large grain size. At the end on the right, the curve turns up because the chunks are so large

that there are fewer chunks than available hardware threads. Notice that a grainsize over the wide range 100-10000 works quite well.

*TIP:* A general rule of thumb for parallelizing loop nests is to parallelize the outermost one possible. The reason is that each iteration of an outer loop is likely to provide a bigger grain of work than an iteration of an inner loop.

#### 3.2.2 Bandwidth

For a sufficiently simple function Foo, the examples might not show significant speed up when written as parallel loops. The cause could be insufficient system bandwidth between the processors and memory. In that case, you may have to rethink your algorithm to take better advantage of cache. Restructuring to better utilize the cache usually benefits the parallel program as well as the serial program.

#### 3.2.3 Preview Feature: Using a Partitioner

A preview feature in this release of Intel® Threading Building Blocks is support for partitioners. A partitioner is an object that guides the chunking of a range. The two partitioner classes you can choose from are simple\_partitioner and auto\_partitioner.

A simple\_partitioner implements the default policy described in 3.2.1. It is the default for parallel for  $(3.4)$ , parallel reduce  $(3.5)$  and parallel scan  $(3.6)$ . A simple partitioner has the following advantages:

- 1. It is conceptually simple.
- 2. It guarantees that chunks are no more than grainsize iterations, which lets you assume a maximum subrange size for operator(). This guarantee sometimes enables operator() to use fixed-size temporary arrays instead of dynamic temporary arrays.
- 3. It lets you tune to a specific machine.

The drawback of a simple\_partitioner is that it requires estimating the proper grainsize as described in Section 3.2.1, and the optimal grainsize may be particular to a machine.

The auto\_partitioner provides an alternative that heuristically chooses the chunk sizes so that you do not have to specify a grain size. The heuristic attempts to limit overheads while still providing ample opportunities for load balancing.

The code below shows how to use an auto\_partitioner instead of a grainsize. Notice that the grainsize parameter is omitted when constructing the blocked\_range and that an auto\_partitioner object is passed as a third argument to the parallel\_for.

```
#include "tbb/parallel for.h"
void ParallelApplyFoo( float a[], size_t n ) { 
   parallel_for(blocked_range<size_t>(0,n), ApplyFoo(a),
```
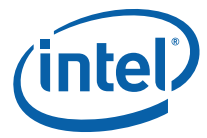

auto partitioner() );

As with most heuristics, there are situations where auto\_partitioner might not guess optimally and simple\_partitioner would yield better performance. We recommend using auto\_partitioner unless you have the time to experiment and tune the grainsize for machines of interest.

# 3.3 parallel\_reduce

}

A loop can do reduction, as in this summation:

```
float SerialSumFoo( float a[], size_t n ) { 
   float sum = 0;for( size t i=0; i!=n; ++i )
       sum += Foo(a[i]);
    return sum; 
}
```
If the iterations are independent, you can parallelize this loop using the template class parallel\_reduce as follows:

```
class SumFoo { 
    float* my a;
public: 
    float sum; 
    void operator()( const blocked range<size t>& r ) {
        float *a = my_a;for( size t i=r.begin(); i!=r.end(); ++i )
            sum += Foo(a[i]);
     } 
    SumFoo( SumFoo& x, split ) : my a(x.my a), sum(0) \{\}\ void join( const SumFoo& y ) {sum+=y.sum;} 
     SumFoo(float a[] ) : 
         my_a(a), sum(0) 
     {} 
};
```
Note the differences with class ApplyFoo from Section 3.2. First, operator() is *not* const. This is because it must update SumFoo::sum. Second, SumFoo has a *splitting constructor*  and a method join that must be present for parallel reduce to work. The splitting constructor takes as arguments a reference to the original object, and a dummy argument of type split, which is defined by the library. The dummy argument distinguishes the splitting constructor from a copy constructor.

When a worker thread is available, as decided by the task scheduler, parallel\_reduce hands off work to it by invoking the splitting constructor to create a subtask for the

processor. When the task completes, parallel\_reduce uses method join to accumulate the result of the subtask. The following graph shows the split-join sequence:

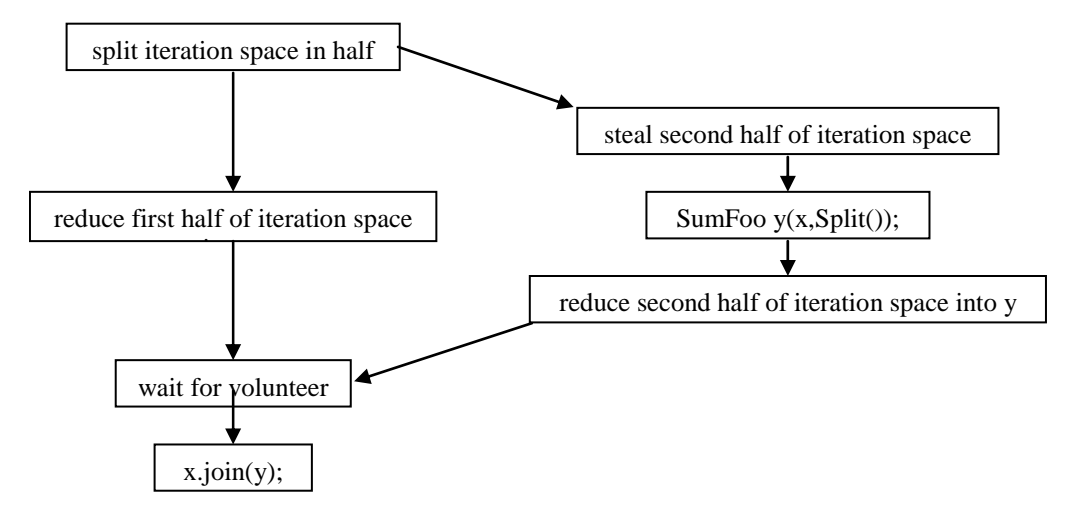

#### **Figure 3: Graph of the split-join sequence.**

An arc in the Figure 3 indicates order in time. Notice that the splitting constructor might run concurrently while object x is being used for the first half of the reduction. Therefore, all actions of the splitting constructor that creates y must be made thread safe with respect to x. So if the splitting constructor needs to increment a reference count shared with other objects, it should use an atomic increment.

```
float ParallelSumFoo( const float a[], size_t n ) { 
     SumFoo sf(a); 
    parallel_reduce(blocked_range<size_t>(0,n,IdealGrainSize), sf );
     return sf.sum; 
}
```
As with parallel\_for, you must provide a reasonable grainsize, with enough iterations to take at least 10,000 instructions. If you are not sure, it is best to err on the side of too large a grainsize. You can also use a partitioner object to allow the runtime library to guide the chunking of the range  $(3.2.3)$ .

parallel\_reduce generalizes to any associative operation. In general, the splitting constructor does two things:

- Copy read-only information necessary to run the loop body.
- Initialize the reduction variable(s) to the identity element of the operation(s).

The join method should do the corresponding merge(s). You can do more than one reduction at the same time: you can gather the min and max with a single parallel\_reduce.

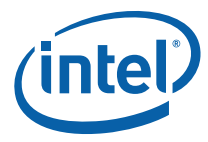

## 3.3.1 Advanced Example

An example of a more advanced associative operation is to find the index where  $Foo(i)$  is minimized. A serial version might look like this:

```
long SerialMinIndexFoo( const float a[], size_t n ) { 
    float value of min = FLT MAX; // FLT MAX from <climits>
   long index of min = -1;
    for( size_t i=0; i<n; ++i ) {
       float value = Foo(a[i]);
       if( value<value of min ) {
                 value_of_min = value; 
            index of min = i;
 } 
     } 
   return index of min;
}
```
The loop works by keeping track of the minimum value found so far, and the index of this value. This is the only information carried between loop iterations. To convert the loop to use parallel\_reduce, the function object must keep track of the carried information, and how to merge this information when iterations are spread across multiple threads. Also, the function object must record a pointer to a to provide context.

The following code shows the complete function object.

```
class MinIndexFoo { 
     const float *const my_a; 
public: 
    float value of min;
    long index of min;
    void operator()( const blocked_range<size_t>& r ) {
       const float *a = my a;for( size_t i=r.begin(); i!=r.end(); ++i ) {
          float value = Foo(a[i]);
           if( value<value of min ) {
                value_of_min = value; 
               index of min = i;
            } 
         } 
     } 
     MinIndexFoo( MinIndexFoo& x, split ) : 
        my_a(x, my_a),
        value of min(FLT_MAX), // FLT_MAX from <climits>
         index_of_min(-1) 
    {} 
     void join( const SumFoo& y ) { 
         if( y.value_of_min<x.value_of_min ) { 
            value of min = y.value of min;
            index of min = y.index of min; } 
     }
```

```
MinIndexFoo( const float a[] ) :
       my a(a),
       value of min(FLT_MAX), // FLT_MAX from <climits>
       index of min(-1),
     {} 
};
```
Now SerialMinIndex can be rewritten using parallel reduce as shown below:

```
long ParallelMinIndexFoo( float a[], size_t n ) { 
   MinIndexFoo mif(a);
   parallel reduce(blocked range<size t>(0,n,IdealGrainSize), mif );
    return mif.index_of_min; 
}
```
The directory examples/parallel\_reduce/primes contains a prime number finder based on parallel reduce.

# 3.4 Advanced Topic: Other Kinds of Iteration Spaces

The examples so far have used the class blocked\_range<T> to specify ranges. This class is useful in many situations, but it does not fit every situation. You can use Intel® Threading Building Blocks to define your own iteration space objects. The object must specify how it can be split into subspaces by providing two methods and a "splitting constructor". If your class is called R, the methods and constructor could be as follows:

```
class R { 
     // True if range is empty 
     bool empty() const; 
     // True if range can be split into non-empty subranges 
     bool is_divisible() const; 
     // Split r into subranges r and *this 
     R( R& r, split ); 
     ... 
};
```
The method empty should return true if the range is empty. The method is\_divisible should return true if the range can be split into two non-empty subspaces, and such a split is worth the overhead. The splitting constructor should take two arguments:

- the first of type R
- the second of type tbb::split

The second argument is not used; it serves only to distinguish the constructor from an ordinary copy constructor. The splitting constructor should attempt to split  $r$  roughly into two halves, and update  $r$  to be the first half, and let constructed object be the second half. The two halves should be non-empty. The parallel algorithm templates call the splitting constructor on  $r$  only if  $r.is$  divisible is true.

The iteration space does not have to be linear. Look at tbb/blocked\_range2d.h for an example of a range that is two-dimensional. Its splitting constructor attempts to split the

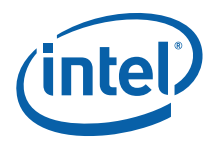

range along its longest axis. When used with parallel\_for, it causes the loop to be "recursively blocked" in a way that improves cache usage. This nice cache behavior means that using parallel\_for over a blocked\_range2d<T> can make a loop run faster than the sequential equivalent, even on a single processor.

## 3.4.1 Code Samples

The directory examples/parallel\_for/seismic contains a simple seismic wave simulation based on parallel\_for and blocked\_range. The directory examples/parallel\_for/tacheon contains a more complex example of a ray tracer based on parallel\_for and blocked\_range2d.

# *4 Parallelizing Complex Loops*

You can successfully parallelize many applications using only the constructs in Chapter 3. However, some situations call for other parallel patterns. This section describes the support for some of these alternate patterns.

## 4.1 Cook Until Done: parallel\_while

For some loops, the end of the iteration space is not known in advance, or the loop body may add more iterations to do before the loop exits. You can deal with both situations using the template class tbb:: parallel\_while.

A linked list is an example of an iteration space that is not known in advance. In parallel programming, it is usually better to use dynamic arrays instead of linked lists, because accessing items in a linked list is inherently serial. But if you are limited to linked lists and the items can be safely processed in parallel, and processing each item takes at least a few thousand instructions, you can use parallel\_while in a situation where the serial form is as follows:

```
void SerialApplyFooToList( Item*root ) { 
     for( Item* ptr=root; ptr!=NULL; ptr=ptr->next ) 
         Foo(pointer->data); 
}
```
If Foo takes at least a few thousand instructions to run, you can get parallel speedup by converting the loop to use parallel\_while. Unlike the templates described earlier, parallel\_while is a class, not a function, and requires *two* user-defined objects. The first object defines the stream of items. The object must have a method pop\_if\_present such that when bool  $b = pop\_if\_present(v)$  is invoked, it sets v to the next iteration value if there is one and returns true. If there are no more iterations, it returns false . Blue font indicates code changes required by Intel® Threading Building Blocks. Some of the black font shows code that though part of the original code in principle, has been changed in form to change it to stream form.

```
class ItemStream { 
     Item* my_ptr; 
public: 
   bool pop if present ( Item*& item ) {
        if( my\_ptr ) {
            item = myptr;my ptr = myptr\text{-}next; return true; 
         } else { 
             return false; 
 }
```
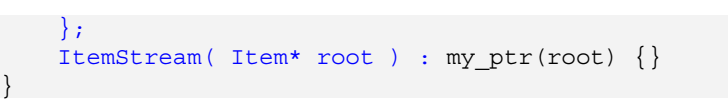

The second object defines the loop body, and must define a const operator() and a member type argument\_type. This is similar to a C++ function object from the C++ standard header <functional>, except that it must be const.

```
class ApplyFoo { 
public: 
     void operator()( Item* item ) const {
         Foo(item->data); 
     } 
     typedef Item* argument_type; 
\};
```
Given the stream and body classes, the new code is as follows:

```
void ParallelApplyFooToList( Item*root ) { 
     parallel_while<ApplyFoo> w; 
     ItemStream stream; 
     ApplyFoo body; 
     w.run( stream, body );
```
The method pop if present does not have to be thread safe for a given stream, because parallel\_while never calls it concurrently for the same stream. Notice that this convenience makes parallel\_while unscalable, because the fetching is serialized. But in many situations, you still get useful speedup over doing things sequentially.

There is a second way that parallel while can acquire work, and this is the way in which it can become scalable. The body of a parallel\_while *w* – if given a reference to *w* when it is constructed – can add more work by calling w.add(*item*), where *item* is of type Body::argument\_type. For example, perhaps processing a node in a tree is a prerequisite to processing its descendants. With parallel\_while, after processing a node, you could use parallel\_while::add to add the descendant nodes. The instance of parallel\_while does not terminate until all items have been processed.

## 4.1.1 Code Sample

}

The directory examples/parallel\_while/parallel\_preorder contains a small application that uses parallel\_while to perform parallel preorder traversal of an acyclic directed graph.

## 4.2 Working on the Assembly Line: pipeline

*Pipelining* is a common parallel pattern that mimics a traditional manufacturing assembly line. Data flows though a series of pipeline stages, and each stage processes the data in some way. Given an incoming stream of data, some of these stages can operate in

parallel, and others cannot. For example, in video processing, some operations on frames do not depend on other frames, and so can be done on multiple frames at the same time. On the other hand, some operations on frames require processing prior frames first.

The Intel® Threading Building Blocks classes pipeline and filter implement the pipeline pattern. A simple text processing problem will be used to demonstrate the usage of pipeline and filter. The problem is to read a text file, capitalize the first letter of each word, and write the modified text to a new file. Below is a picture of the pipeline.

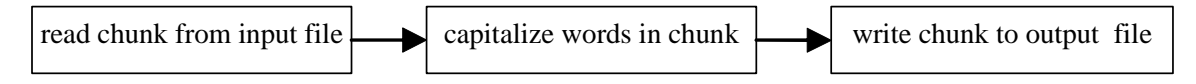

Assume that the file I/O is sequential. However, the capitalization stage can be done in parallel. That is, if you can serially read *n* chunks very quickly, you can capitalize each of the *n* chunks in parallel, as long as they are written in the proper order to the output file.

To decide whether to capitalize a letter, inspect whether the *previous* character is a blank. For the first letter in each chunk, inspect the last letter of the previous chunk. But doing so would introduce a complicating dependence in the middle stage. The solution is to have each chunk also store the last character of the previous chunk. The chunks overlap by one character. This "overlapping window" strategy is quite common to pipeline-processing problems. In the example, the window is represented by an instance of class MyBuffer. It looks like a typical STL container for characters, except that  $begin( )[-1]$  is legal and holds the last character of the previous chunk.

```
// Buffer that holds block of characters and last character of previous 
buffer. 
class MyBuffer { 
    static const size_t buffer_size = 10000; 
    char* my_end; 
    // storage[0] holds the last character of the previous buffer. 
    char storage[1+buffer_size]; 
public: 
     // Pointer to first character in the buffer 
    char* begin() {return storage+1;} 
    const char* begin() const {return storage+1;} 
    // Pointer to one past last character in the buffer 
    char* end() const {return my_end;} 
    // Set end of buffer. 
   void set end( char* new ptr ) {my end=new ptr;}
    // Number of bytes a buffer can hold 
   size t max size() const {return buffer size;}
    // Number of bytes in buffer. 
   size_t size() const {return my_end-begin();}
```
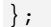

Below is the top-level code for building and running the pipeline

```
 // Create the pipeline 
 tbb::pipeline pipeline; 
 // Create file-reading writing stage and add it to the pipeline 
MyInputFilter input filter( input file );
```
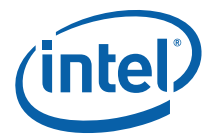

```
pipeline.add filter( input filter );
 // Create capitalization stage and add it to the pipeline 
 MyTransformFilter transform_filter; 
pipeline.add filter( transform filter );
 // Create file-writing stage and add it to the pipeline 
MyOutputFilter output filter( output file );
 pipeline.add_filter( output_filter ); 
 // Run the pipeline 
 pipeline.run( MyInputFilter::n_buffer ); 
 // Remove filters from pipeline before they are implicitly destroyed. 
 pipeline.clear();
```
The parameter to method pipeline:: run controls the level of parallelism. Conceptually, *tokens* flow through the pipeline. In a serial stage, each token must be processed serially in order. In a parallel stage, multiple tokens can by processed in parallel by the stage. If the number of tokens were unlimited, there might be a problem where the unordered stage in the middle keeps gaining tokens because the output stage cannot keep up. This situation typically leads to undesirable resource consumption by the middle stage. The parameter to method pipeline:: run specifies the maximum number of tokens that can be in flight. Once this limit is reached, class pipeline never creates a new token at the input stage until another token is destroyed at the output stage.

This top-level code also shows the method clear that removes all stages from the pipeline. This call is required if the filters have to be destroyed before the pipeline. The pipeline is a container that holds filters, and as with most containers in  $C_{++}$ , it is illegal to destroy an item while it is in the container.

Now look in detail at how the stages are defined. Each stage is derived from class filter. First consider the output stage, because it is the simplest.

```
// Filter that writes each buffer to a file. 
class MyOutputFilter: public tbb::filter { 
     FILE* my_output_file; 
public: 
     MyOutputFilter( FILE* output_file ); 
     /*override*/void* operator()( void* item ); 
}; 
MyOutputFilter::MyOutputFilter( FILE* output_file ) : 
     tbb::filter(/*is_serial=*/true), 
     my_output_file(output_file) 
{ 
} 
void* MyOutputFilter::operator()( void* item ) { 
    MyBuffer& b = *static cast<MyBuffer*>(item);
     fwrite( b.begin(), 1, b.size(), my_output_file ); 
    return NULL; 
}
```
The portions that "hook" it to the pipeline template are shown in blue. The class is derived from the class filter. When its constructor calls the base class constructor for filter, it specifies that this is a serial filter. The class overrides the virtual method filter::operator(), which is the method invoked by the pipeline to process an item. The parameter item points to the item to be processed. The value returned points to the item to be processed by the next filter. Because this is the last filter, the return value is ignored, and thus can be NULL.

The middle stage is similar. Its operator () returns a pointer to the item to be sent to the next stage.

```
// Filter that changes the first letter of each word 
// from lower case to upper case. 
class MyTransformFilter: public tbb::filter { 
public: 
     MyTransformFilter(); 
     /*override*/void* operator()( void* item ); 
}; 
MyTransformFilter::MyTransformFilter() :
     tbb::filter(/*serial=*/false) 
{} 
/*override*/void* MyTransformFilter::operator()( void* item ) {
    MyBuffer& b = *static cast<MyBuffer*>(item);
    bool prev char is space = b.begin()[-1]=- ';
    for( char* s=b \cdot beqin(); s!=b \cdot end(); ++s) {
        if( prev char is space && islower(*s) )
             *<b>s</b> = \text{topper}(*<b>s</b>);
        prev char is space = isspace(*s);
     } 
     return &b; 
}
```
Also, this stage operates on purely local data. Thus any number of invocations on operator() can run concurrently on the same instance of MyTransformFilter. It communicates this fact to the pipeline by constructing its base class filter with the <serial> parameter set to false.

The input filter is the most complicated, because it has to decide when the end of the input is reached, and must allocate buffers.

```
class MyInputFilter: public tbb::filter { 
public: 
    static const size t n buffer = 4;MyInputFilter( FILE* input file );
private: 
   FILE* input file;
    size t next buffer;
    char last_char_of_previous_buffer;
    MyBuffer buffer[n buffer];
     /*override*/ void* operator()(void*); 
};
```
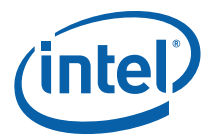

```
MyInputFilter::MyInputFilter( FILE* input_file_ ) : 
    filter(/*is serial=*/true),
    next buffer(0),
    input file(input file),
    last char of previous buffer(' ')
{ 
} 
void* MyInputFilter::operator()(void*) { 
    MyBuffer& b = buffer[next \text{ buffer}];next buffer = (next buffer+1) \text{\$} n buffer;
    size_t n = \text{freq}( b.\text{begin}( ) , 1, b.\text{max\_size}( ) , \text{input\_file } );
    if('in) // end of file 
         return NULL; 
     } else { 
         b.begin()[-1] = last char of previous buffer;
          last_char_of_previous_buffer = b.begin()[n-1]; 
         b.set end( b.begin() +n );
          return &b; 
     } 
}
```
The input filter is serial because it is reading from a sequential file. In fact, in the current implementation the is serial parameter is ignored for the first stage, though this may change in later versions. The override of operator() ignores its parameter, because it is generating a stream, not transforming it. It remembers the last character of the previous chunk, so that it can properly overlap windows.

The buffers are allocated from a circular queue of size n\_buffer. This might seem risky, because after the initial n buffer input operations, buffers are recycled without any obvious checks as to whether they are still in use. The recycling is indeed safe, because of two constraints:

- The pipeline received n\_buffer tokens when pipeline:: run was called. Therefore, no more than n buffer buffers are ever in flight simultaneously.
- The last stage is serial. Therefore, the buffers are retired by the last stage in the order they were allocated by the first stage.

Notice that if the last stage were *not* serial, then you would have to keep track of which buffers are currently in use, because buffers might be retired out of order.

The directory examples/pipeline/text\_filter contains the complete code for the text filter.

#### 4.2.1 Throughput of pipeline

The throughput of a pipeline is the rate at which tokens flow through it, and is limited by two constraints. First, if a pipeline is run with *N* tokens, then obviously there cannot be more than *N* operations running in parallel. Selecting the right value of *N* may involve

some experimentation. Too low a value limits parallelism; too high a value may demand too many resources (for example, more buffers). Second, the throughput of a pipeline is limited by the throughput of the slowest sequential stage. This is true even for a pipeline with no parallel stages. No matter how fast the other stages are, the slowest sequential stage is the bottleneck. So in general you should try to keep the sequential stages fast, and when possible, shift work to the parallel stages.

The text processing example has relatively poor speedup, because the serial stages are limited by the I/O speed of the system. Indeed, even with files are on a local disk, you are unlikely to see a speedup much more than 2. To really benefit from a pipeline, the parallel stages need to be doing some heavy lifting compared to the serial stages.

The window size, or sub-problem size for each token, can also limit throughput. Making windows too small may cause overheads to dominate the useful work. Making windows too large may cause them to spill out of cache. A good guideline is to try for a large window size that still fits in cache. You may have to experiment a bit to find a good window size.

### 4.2.2 Non-Linear Pipelines

The pipeline template supports only linear pipelines. It does not directly handle more baroque plumbing, such as in the diagram below.

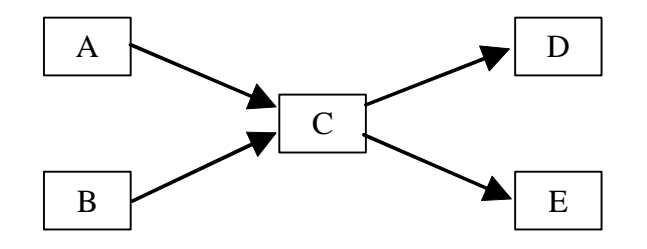

However, you can still use pipeline for this. Just topologically sort the stages into a linear order, like this:

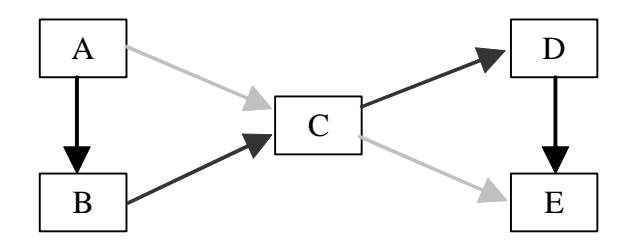

The light gray arrows are the original arrows that are now implied by transitive closure of the other arrows. It might seem that lot of parallelism is lost by forcing a linear order on the stages, but in fact the only loss is in the *latency* of the pipeline, not the throughput. The latency is the time it takes a token to flow from the beginning to the end of the pipeline. Given a sufficient number of processors, the latency of the original non-linear

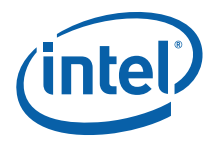

pipeline is three stages. This is because stages A and B could process the token concurrently, and likewise stages D and E could process the token concurrently. In the linear pipeline, the latency is five stages. The behavior of stages A, B, D and E above may need to be modified in order to properly handle objects that don't need to be acted upon by the stage other than to be passed along to the next stage in the pipeline.

The throughput remains the same, because regardless of the topology, the throughput is still limited by the throughput of the slowest serial stage. If pipeline supported nonlinear pipelines, it would add a lot of programming complexity, and not improve throughput. The linear limitation of pipeline is a good tradeoff of gain versus pain.

# 4.3 Summary of Loops

The high-level loop templates in Intel® Threading Building Blocks give you efficient scalable ways to exploit the power of multi-core chips without having to start from scratch. They let you design your software at a high task-pattern level and not worry about low-level manipulation of threads. Because they are generic, you can customize them to your specific needs. Have fun using the loop templates to unlock the power of multi-core.

# *5 Containers*

Intel® Threading Building Blocks provides highly concurrent container classes. These containers can be used with raw Windows or Linux threads, or in conjunction with taskbased programming (10.1).

A concurrent container allows multiple threads to concurrently access and update items in the container. Typical C++ STL containers do not permit concurrent update; attempts to modify them concurrently often result in corrupting the container. STL containers can be wrapped in a mutex to make them safe for concurrent access, by letting only one thread operate on the container at a time, but that approach eliminates concurrency, thus restricting parallel speedup.

Containers provided by Intel® Threading Building Blocks offer a much higher level of concurrency, via one or both of the following methods:

- **Fine-grained locking**. With fine-grain locking, multiple threads operate on the container by locking only those portions they really need to lock. As long as different threads access different portions, they can proceed concurrently.
- **Lock-free algorithms***.* With lock-free algorithms, different threads account and correct for the effects of other interfering threads.

Notice that highly-concurrent containers are come at a cost. They typically have higher overheads than regular STL containers. Operations on highly-concurrent containers may take longer than for STL containers. Therefore, use highly-concurrent containers when the speedup from the additional concurrency that they enable outweighs their slower sequential performance.

## 5.1 concurrent\_hash\_map

A concurrent\_hash\_map<*Key*, *T*, *HashCompare* > is a hash table that permits concurrent accesses. The table is a map from a key to a type *T.* The traits type HashCompare defines how to hash a key and how to compare two keys.

The following example builds a concurrent\_hash\_map where the keys are strings and the corresponding data is the number of times each string occurs in the array Data.

```
#include "tbb/concurrent hash map.h"
#include "tbb/blocked range.h"
#include "tbb/parallel for.h"
#include <string> 
using namespace tbb; 
using namespace std;
```
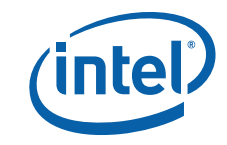

```
// Structure that defines hashing and comparison operations for user's type. 
struct MyHashCompare { 
     static size_t hash( const string& x ) { 
        size t h = 0;for( const char* s = x.c str(); *s; ++s )
            h = (h \cdot 17)^{4} \cdot s; return h; 
     } 
     //! True if strings are equal 
     static bool equal( const string& x, const string& y ) { 
         return x==y; 
     } 
}; 
// A concurrent hash table that maps strings to ints. 
typedef concurrent hash map<string, int, MyHashCompare> StringTable;
// Function object for counting occurrences of strings. 
struct Tally { 
     StringTable& table; 
     Tally( StringTable& table_ ) : table(table_) {} 
    void operator()( const blocked range<string*> range ) const {
        for( string* p = range.begin(); p!=range.end(); ++p ) {
             StringTable::accessor a; 
             table.insert( a, *p ); 
            a->second += 1; } 
     } 
}; 
const size t N = 1000000;
string Data[N]; 
void CountOccurrences() { 
    // Construct empty table. 
     StringTable table; 
     // Put occurrences into the table 
         parallel for( blocked range<string*>( Data, Data+N, 100 ),
Tally(table) ); 
     // Display the occurrences 
     for( StringTable::iterator i=table.begin(); i!=table.end(); ++i ) 
        printf("%s %d\n",i->first.c str(),i->second);
}
```
A concurrent hash map acts as a container of elements of type  $std::pair <$ const *Key,T*>. Typically, when accessing a container element, you are interested in either updating it or reading it. The template class concurrent hash map supports these two purposes respectively with the classes accessor and const\_accessor that act as smart pointers. An *accessor* represents *update* (*write*) access. As long as it points to an element, all other attempts to look up that key in the table block until the accessor is done. A const\_accessor is similar, except that is represents *read-only* access. Multiple

const\_accessors can point to the same element at the same time. This feature can greatly improve concurrency in situations where elements are frequently read and infrequently updated.

The methods find and insert take an accessor or const\_accessor as an argument. The choice tells concurrent\_hash\_map whether you are asking for *update* or *read-only* access. Once the method returns, the access lasts until the accessor or const\_accessor is destroyed. Because having access to an element can block other threads, try to shorten the lifetime of the accessor or const\_accessor. To do so, declare it in the innermost block possible. To release access even sooner than the end of the block, use method release. The following example is a rework of the loop body that uses release instead of depending upon destruction to end thread lifetime:

```
 StringTable accessor a; 
       for(string* p=range.begin(); p!=range.end(); ++p ) {
            table.insert( a, *p ); 
           a->second += 1; a.release(); 
 }
```
The method remove(key) can also operate concurrently. It implicitly requests write access. Therefore before removing the key, it waits on any other extant accesses on key.

### 5.1.1 More on HashCompare

In general, the definition of HashCompare must provide two signatures:

- a method hash that maps a *Key* to a size\_t
- a method equal that determines if two keys are equal

The signatures are said to travel together in a single class because *if two keys are equal, then they must hash to the same value*, otherwise the hash table might not work. You could trivially meet this requirement by always hashing to 0, but that would cause tremendous inefficiency. Ideally, each key should hash to a different value, or at least the probability of two distinct keys hashing to the same value should be kept low.

The methods of *HashCompare* should be static unless you need to have them behave differently for different instances. If so, then you should construct the concurrent\_hash\_map using the constructor that takes a *HashCompare* as a parameter. The following example is a variation on an earlier example with instance-dependent methods. The instance performs both case-sensitive or case-insensitive hashing, and comparison, depending upon an internal flag ignore case.

```
// Structure that defines hashing and comparison operations 
class VariantHashCompare { 
     // If true, then case of letters is ignored. 
    bool ignore_case; 
public: 
    size t hash( const string& x ) {
        size_t h = 0;
```

```
for( const char* s = x.c str(); *s; s++ )
            h = (h*17)^{k} (iqnore case?tolower(*s):*s);
         return h; 
     } 
     // True if strings are equal 
     bool equal( const string& x, const string& y ) { 
         if( ignore_case ) 
            strcasecmp( x.c_str(), y.c_str() ) == 0;
         else 
             return x==y; 
     } 
     VariantHashCompare( bool ignore_case_ ) : ignore_case() {} 
}; 
typedef concurrent hash map<string, int, VariantHashCompare>
VariantStringTable;
```

```
VariantStringTable CaseSensitiveTable(VariantHashCompare(false)); 
VariantStringTable CaseInsensitiveTable(VariantHashCompare(true));
```
The directory examples/concurrent\_hash\_map/count\_strings contains a complete example that uses concurrent\_hash\_map to enable multiple processors to cooperatively build a histogram.

# 5.2 concurrent\_vector

A concurrent\_vector<*T*> is a dynamically growable array of *T*. It is safe to grow a concurrent\_vector while other threads are also operating on elements of it, or even growing it themselves. For safe concurrent growing, concurrent\_vector has two methods for resizing that support common uses of dynamic arrays: grow\_by and grow\_to\_at\_least.

Method grow\_by(n) enables you to safely append *n* consecutive elements to a vector, and returns the index of the first appended element. Each element is initialized with  $T()$ . So for example, the following routine safely appends a C string to a shared vector:

```
void Append( concurrent vector<char>& vector, const char* string ) {
   size t n = strlen(string) +1;
   memcpy( %vector[vector.grow by(n)], string, n+1 );
}
```
The related method grow to at least( $n$ ) grows a vector to size  $n$  if it is shorter. Concurrent calls to grow\_by and grow\_to\_at\_least do not necessarily return in the order that elements are appended to the vector.

Method size() returns the number of elements in the vector, which may include elements that are still undergoing concurrent construction by methods grow\_by and grow\_to\_at\_least. Also, it is safe to use the iterators while the concurrent\_vector is being grown, as long as the iterators never go past the current value of end(). However,

the iterator may reference an element undergoing concurrent construction. You must synchronize construction and access.

A concurrent\_vector<*T*> never moves an element until the array is cleared, which can be an advantage over the STL std::vector even for single-threaded code. However, concurrent vector does have more overhead than std::vector. Use concurrent\_vector only if you really need the ability to dynamically resize it while other accesses are (or might be) in flight, or require that an element never move.

### 5.2.1 Clearing is Not Concurrency Safe

*CAUTION:* Operations on concurrent\_vector are concurrency safe with respect to *growing*, not for clearing or destroying a vector. Never invoke method  $\text{clear}()$  if there are other operations in flight on the concurrent\_vector.

## 5.3 concurrent\_queue

Template class concurrent\_queue<*T*> implements a concurrent queue with values of type T. Multiple threads may simultaneously push and pop elements from the queue.

Notice the behavior of concurrent queue. In a single-threaded program, a queue is a firstin first-out structure. But if multiple threads are pushing and popping concurrently, the definition of "first" is uncertain. Use of concurrent\_queue guarantees is that if a thread pushes two values, and another thread pops those two values, they will be popped in the same order that they were pushed.

There are blocking and non-blocking flavors of pop. Method pop\_if\_present is nonblocking. It attempts to pop a value, and if it cannot because the queue is empty, returns anyway. Method pop blocks until it pops a value. If a thread must wait for an item to become available, and has nothing else to do, it should use  $pop(item)$ , and not while(!pop\_if\_present(item)) continue;, because pop uses processor resources more efficiently than the loop.

Unlike most STL containers, concurrent\_queue::size\_type is a *signed* integral type, not unsigned. This is because concurrent\_queue::size() is defined as the number of push operations started minus the number of pop operations started. If pops outnumber pushes, size() becomes negative. For example, if a concurrent\_queue is empty, and there are *n* pending pop operations, size() returns −*n*. This provides an easy way for producers to know how many consumers are waiting on the queue. Method  $\text{empty}()$  is defined to be true if and only if size() is not positive.

By default, a concurrent\_queue<T> is unbounded. It may hold any number of values, until memory runs out. It can be bounded by setting the queue capacity with method set\_capacity. Setting the capacity causes push to block until there is room in the

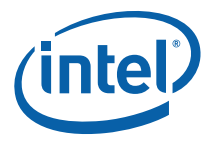

queue. Bounded queues are slower than unbounded queues, so if there is a constraint elsewhere in your program that prevents the queue from becoming too large, it is better not to set the capacity.

## 5.3.1 Iterating Over a concurrent\_queue for Debugging

The template class concurrent\_queue supports STL-style iteration. This support is intended only for debugging, when you need to dump a queue. The iterators go forwards only, and are too slow to be very useful in production code. If a queue is modified, all iterators pointing to it become invalid and unsafe to use. The following snippet dumps a queue. The operator<< is defined for a Foo.

```
concurrent_queue<Foo> q; 
... 
for(concurrent queue<Foo>::const iterator i(q.begin()); i!=q.end(); ++i ) {
    cout << *i;}
```
### 5.3.2 When Not to Use Queues

Queues are widely used in parallel programs to buffer consumers from producers. Before using an explicit queue, however, consider using parallel while  $(4.1)$  or pipeline  $(4.2)$ instead. These options are often more efficient than queues for the following reasons:

- A queue is inherently a bottle neck, because it must maintain first-in first-out order.
- A thread that is popping a value may have to wait idly until the value is pushed.
- A queue is a passive data structure. If a thread pushes a value, it could take time until it pops the value, and in the meantime the value (and whatever it references) becomes "cold" in cache. Or worse yet, another thread pops the value, and the value (and whatever it references) must be moved to the other processor.

In contrast, parallel\_while and pipeline avoid these bottlenecks. Because their threading is implicit, they optimize use of worker threads so that they do other work until a value shows up. They also try to keep items hot in cache. For example, when another work item is added to a parallel\_while, it is kept local to the thread that added it, unless another idle thread can steal it before the "hot" thread processes it. This way, items are more often processed by the hot thread.

## 5.4 Summary of Containers

The high-level containers in Intel® Threading Building Blocks enable common idioms for concurrent access. They are suitable for scenarios where the alternative would be a serial container with a lock around it.

# *6 Mutual Exclusion*

Mutual exclusion controls how many threads can simultaneously run a region of code. In Intel® Threading Building Blocks, mutual exclusion is implemented by *mutexes* and *locks.*  A mutex is an object on which a thread can acquire a lock. Only one thread at a time can have a lock on a mutex; other threads have to wait their turn.

The simplest mutex is spin\_mutex. A thread trying to acquire a lock on a spin\_mutex busy waits until it can acquire the lock. A spin mutex is appropriate when the lock is held for only a few instructions. For example, the following code uses a mutex FreeListMutex to protect a shared variable FreeList. It checks that only a single thread has access to FreeList at a time. The black font shows the usual sequential code. The blue text shows code added to make the code thread-safe.

```
Node* FreeList; 
typedef spin_mutex FreeListMutexType; 
FreeListMutexType FreeListMutex; 
Node* AllocateNode() { 
     Node* n; 
     { 
         FreeListMutexType::scoped_lock lock(FreeListMutex); 
         n = FreeList; 
        if( n ) FreeList = n->next; 
     } 
     if( !n ) 
        n = new Node(); return n; 
} 
void FreeNode( Node* n ) { 
    FreeListMutexType:: scoped lock lock(FreeListMutex);
     n->next = FreeList; 
     FreeList = n; 
}
```
The constructor for scoped\_lock waits until there are no other locks on mutex. The destructor releases the lock. The braces inside routine AllocateNode may look unusual. Their role is to keep the lifetime of the lock as short as possible, so that other waiting threads can get their chance as soon as possible.

*CAUTION:* Be sure to name the lock object, otherwise it will be destroyed too soon. For example, if the creation of the scoped\_lock object in the example is changed to FreeListMutexType::scoped\_lock (FreeListMutex); then the scoped\_lock is destroyed when execution reaches the semicolon, which releases the lock *before* FreeList is accessed.

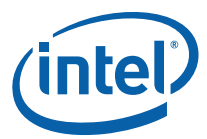

An alternative way to write AllocateNode is as follows:

```
Node* AllocateNode() { 
     Node* n; 
     FreeListMutexType::scoped_lock lock; 
     lock.acquire(FreeListMutex); 
     n = FreeList; 
    if( n ) FreeList = n->next; 
     lock.release(); 
    if('!n')n = new Node(); return n; 
}
```
Method acquire waits until it can acquire a lock on the mutex; method release releases the lock.

It is recommend you add extra braces where possible, to clarify to maintainers which code is protected by the lock.

If you are familiar with C interfaces for locks, you may be wondering why there are not simply acquire and release methods on the mutex object itself. The reason is that the C interface would not be exception safe, because if the protected region threw an exception, control would skip over the release. With the object-oriented interface, destruction of the scoped lock object causes the lock to be released, no matter whether the protected region was exited by normal control flow or an exception. This is true even for our version of AllocateNode that used methods acquire and release – the explicit release causes the lock to be released earlier, and the destructor then sees that the lock was released and does nothing.

All mutexes in Intel® Threading Building Blocks have a similar interface, which not only makes them easier to learn, but enables generic programming. For example, all of the mutexes have a nested scoped\_lock type, so given a mutex of type *M*, the corresponding lock type is *M*::scoped\_lock.

*TIP:* It is recommended that you always use a typedef for the mutex type, as shown in the previous examples. That way, you can change the type of the lock later without having to edit the rest of the code. In the examples, you could replace the typedef with typedef queuing\_mutex FreeListMutexType, and the code would still be correct.

### 6.1.1 Mutex Flavors

Connoisseurs of mutexes distinguish various attributes of mutexes. It helps to know some of these, because they involve tradeoffs of generality and efficiency. Picking the right one often helps performance. Mutexes can be described by the following qualities, also summarized in Table 8: Traits and Behaviors of Mutexes.

• **Scalable**. Some mutexes are called *scalable*. In a strict sense, this is not an accurate name, because a mutex limits execution to one thread at a time. A *scalable mutex* is

one that does not do *worse* than this. A mutex can do worse than serialize execution if the waiting threads consume excessive processor cycles and memory bandwidth, reducing the speed of threads trying to do real work. Scalable mutexes are often slower than non-scalable mutexes under light contention, so a non-scalable mutex may be better. When in doubt, use a scalable mutex.

- **Fair**. Mutexes can be *fair* or *unfair***.** A fair mutex lets threads through in the order they arrived. Fair mutexes avoid starving threads. Each thread gets its turn. However, unfair mutexes can be faster, because they let threads that are running go through first, instead of the thread that is next in line which may be sleeping on account of an interrupt.
- **Reentrant**. Mutexes can be *reentrant* or *non-reentrant*. A reentrant mutex allows a thread that is already holding a lock on the mutex to acquire another lock on the mutex. This is useful in some recursive algorithms, but typically adds overhead to the lock implementation.
- **Sleep or Spin**. Mutexes can cause a thread to *spin in user space* or *sleep* while it is waiting. For short waits, spinning in user space is fastest, because putting a thread to sleep takes cycles. But for long waits, sleeping is better, because it causes the thread to give up its processor to some thread that needs it. .

The following is a summary of mutex behaviors:

- spin mutex is non-scalable, unfair, non-reentrant, and spins in user space. It would seem to be the worst of all possible worlds, except that it is *very fast* in *lightly contended* situations. If you can design your program so that contention is somehow spread out among many SpinMutexes, you can improve performance over using other kinds of mutexes. If a mutex is heavily contended, your algorithm will not scale anyway. Consider redesigning the algorithm instead of looking for a more efficient lock.
- queuing mutex is scalable, fair, non-reentrant, and spins in user space. Use it when scalability and fairness are important.
- spin\_rw\_mutex **and** queuing\_rw\_mutex are similar to spin\_mutex and queuing\_mutex, but additionally support *reader* locks.
- mutex is a wrapper around the system's "native" mutual exclusion. On Windows\* systems it is implemented on top of a CRITICAL SECTION. On Linux\* systems it is implemented on top of a pthread mutex. The advantages of using the wrapper are that it adds an exception-safe interface and it provides an interface identical to the other mutexes in Intel® Threading Building Blocks, which makes it easy to swap in a different kind of mutex later if warranted by performance measurements.

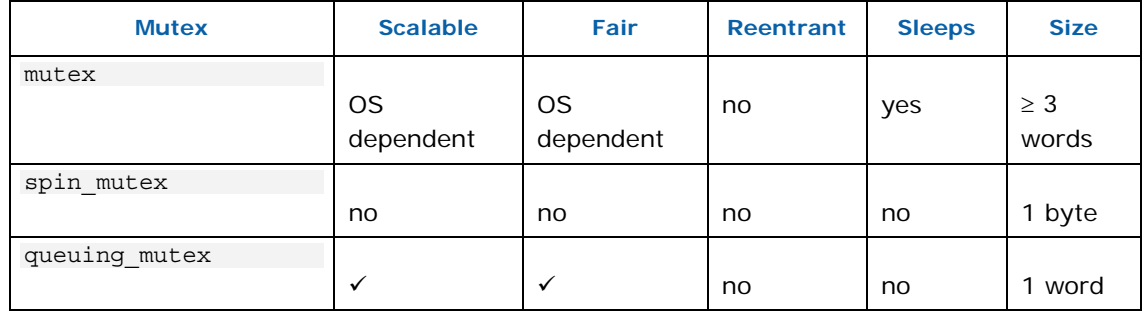

#### **Table 8: Traits and Behaviors of Mutexes.**

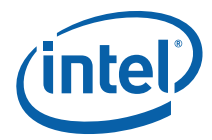

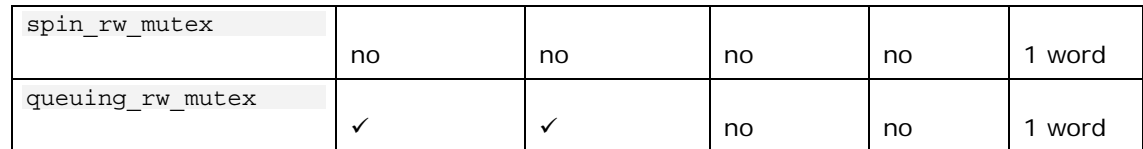

## 6.1.2 Reader Writer Mutexes

Mutual exclusion is necessary when at least one thread *writes* to a shared variable. But it does no harm to permit multiple readers into a protected region. The reader-writer variants of the mutexes, denoted by  $\mathsf{Lrw}\_$  in the class names, enable multiple readers by distinguishing *reader locks* from *writer locks.* There can be more than one reader lock on a given mutex.

Requests for a reader lock are distinguished from requests for a writer lock via an extra boolean parameter in the constructor for scoped\_lock. The parameter is false to request a reader lock and true to request a writer lock. It defaults to true so that when omitted, a spin\_rw\_mutex or queuing\_rw\_mutex behaves like its non-\_rw\_ counterpart. The next section shows an example where the parameter is explicitly false in order to obtain a reader lock.

## 6.1.3 Upgrade/Downgrade

It is possible to upgrade a reader lock to a writer lock, by using the method upgrade\_to\_writer. Here is an example.

```
std::vector<string> MyVector; 
typedef spin_rw_mutex MyVectorMutexType; 
MyVectorMutexType MyVectorMutex; 
void AddKeyIfMissing( const string& key ) { 
     // Obtain a reader lock on MyVectorMutex 
     MyVectorMutexType::scoped_lock lock(MyVectorMutex,/*is_writer=*/false); 
     size_t n = MyVector.size(); 
    for( size t i=0; i<n; ++i )
         if( MyVector[i]==key ) return; 
    if( !MyVectorMutex.upgrade to writer() )
         // Check if key was added while lock was temporarily released 
         for( int i=n; i<MyVector.size(); ++i ) 
            if(MyVector[i]==key ) return; 
    vector.push_back(key);
}
```
Note that the vector must sometimes be searched again. This is necessary because upgrade\_to\_writer might have to temporarily release the lock before it can upgrade. Otherwise, deadlock might ensue, as discussed in Section 6.1.4. Method upgrade\_to\_writer returns a bool that is true if it successfully upgraded the lock without releasing it, and false if the lock was released temporarily. Thus when upgrade to writer returns false, the code must rerun the search to check that the key was not inserted by

another writer. The example presumes that keys are always added to the end of the vector, and that keys are never removed. Because of these assumptions, it does not have to re-search the entire vector, but only the elements beyond those originally searched. The key point to remember is that when upgrade\_to\_writer returns false, any assumptions established while holding a reader lock may have been invalidated, and must be rechecked.

For symmetry, there is a corresponding method downgrade\_to\_reader, though in practice there are few reasons to use it.

#### 6.1.4 Lock Pathologies

Locks can introduce performance and correctness problems. If you are new to locking, here are some of the problems to avoid:

#### 6.1.4.1 Deadlock

Deadlock happens when threads are trying to acquire more than one lock, and each holds some of the locks the other threads need to proceed. More precisely, deadlock happens when:

- There is a cycle of threads
- Each thread holds at least one lock on a mutex, and is waiting on a mutex for which the *next* thread in the cycle already has a lock.
- No thread is willing to give up its lock.

Think of classic gridlock at an intersection – each car as "acquired" part of the road, but needs to "acquire" the road under another car to get through. Two common ways to avoid deadlock are:

- Avoid needing to hold two locks at the same time. Break your program into small actions in which each can be accomplished while holding a single lock.
- Always acquire locks in the same order. For example, if you have "outer container" and "inner container" mutexes, and need to acquire a lock on one of each, you could always acquire the "outer sanctum" one first. Another example is "acquire locks in alphabetical order" in a situation where the locks have names. Or if the locks are unnamed, acquire locks in order of the mutex's numerical addresses.
- Use atomic operations instead of locks, as discussed in the following section.

#### 6.1.4.2 Convoying

Another common problem with locks is *convoying*. Convoying occurs when the operating system interrupts a thread that is holding a lock. All other threads must wait until the interrupted thread resumes and releases the lock. Fair mutexes can make the situation even worse, because if a waiting thread is interrupted, all the threads behind it must wait for it to resume.

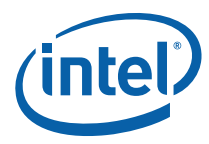

To minimize convoying, try to hold the lock as briefly as possible. Precompute whatever you can before acquiring the lock.

To avoid convoying, use atomic operations instead of locks where possible.

# *7 Atomic Operations*

You can avoid mutual exclusion using atomic operations. When a thread performs an atomic operation, the other threads see it as happening instantaneously. The advantage of atomic operations is that they are relatively quick compared to locks, and do not suffer from deadlock and convoying. The disadvantage is that they only do a limited set of operations, and often these are not enough to synthesize more complicate operations efficiently. But nonetheless you should not pass up an opportunity to use an atomic operation in place of mutual exclusion. Class atomic<*T*> implements atomic operations with  $C++$  style.

A classic use of atomic operations is for thread-safe reference counting. Suppose x is a reference count of type int, and the program needs to take some action when the reference count becomes zero. In single-threaded code, you could use a plain int for x, and write  $--x$ ; if( $x==0$ ) action(). But this method might fail for multithreaded code, because two threads might interleave their operations as shown in the following table, where  $t_a$  and  $t_b$  represent machine registers, and time progresses downwards:

#### **Table 9: Interleaving of machine instructions**

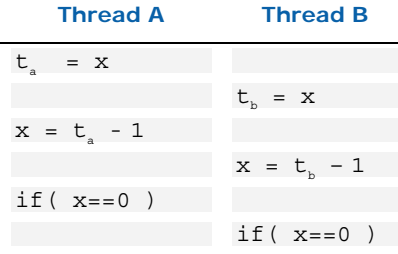

Though the code intended for  $x$  to be decremented twice, it ends up with only one less than its original value. Also, another problem results because the test of *x* is separate from the decrement: If *x* starts out as two, and both threads decrement *x* before either thread evaluates the if condition, *both* threads would call action(). To correct this problem, you need to ensure that only one thread at a time does the decrement *and*  ensure that the value checked by the "if" is the result of the decrement. You can do this by introducing a mutex, but it is much faster and simpler to declare *x* as atomic<int> and write "if(--x==0) action()". The method atomic<int>::operator-- acts atomically; no other thread can interfere.

atomic<*T*> supports atomic operations on type *T*, which must be an integral or pointer type. There are five fundamental operations supported, with additional interfaces in the form of overloaded operators for syntactic convenience. For example,  $++$ ,  $--$ ,  $-$ =, and +=operations on atomic<*T*> are all forms of the fundamental operation *fetch-and-add*. The following are the five fundamental operations on a variable *x* of type atomic<*T*>.

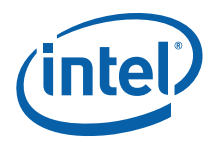

#### **Table 10: Fundamental operations on a variable x of type atomic<T>**

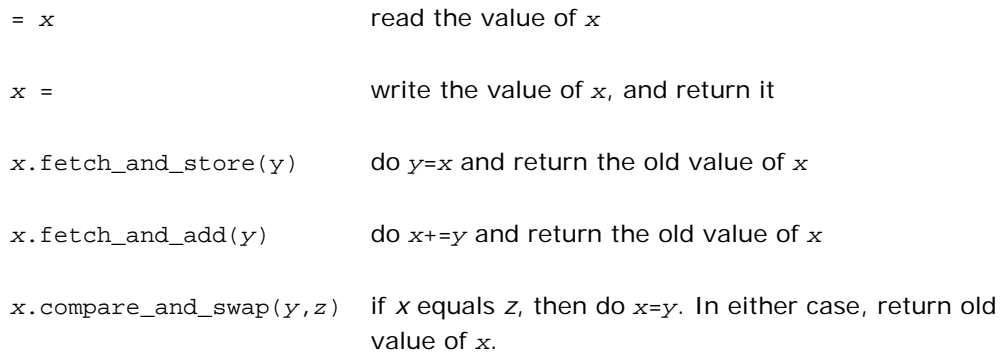

Because these operations happen atomically, they can be used safely without mutual exclusion. Consider the following example:

```
atomic<unsigned> counter; 
unsigned GetUniqueInteger() { 
    return counter.fetch_and_add(1);
}
```
The routine GetUniqueInteger returns a different integer each time it is called, until the counter wraps around. This is true no matter how many threads call GetUniqueInteger simultaneously.

The operation compare\_and\_swap is fundamental operation to many non-blocking algorithms. A problem with mutual exclusion is that if a thread holding a lock is suspended, all other threads are blocked until the holding thread resumes. Non-blocking algorithms avoid this problem by using atomic operations instead of locking. They are generally complicated and require sophisticated analysis to verify. However, the following idiom is straightforward and worth knowing. It updates a shared variable globalx in a way that is somehow based on its old value:

atomic<int> globalx;

```
int UpdateX() \{ // Update x and return old value of x.
    do { 
         // Read globalX 
       oldx = qlobalx; // Compute new value 
         newx = ...expression involving oldx.... 
         // Store new value if another thread has not changed globalX. 
     } while( globalx.compare_and_swap(newx,oldx)!=oldx ); 
    return oldx; 
}
```
Worse, some threads iterate the loop until no other thread interferes. Typically, if the update takes only a few instructions, the idiom is faster than the corresponding mutualexclusion solution.

*CAUTION:* If the following sequence thwarts your intent, then the update idiom is inappropriate:

A thread reads a value *A* from globalx

Other threads change globalx from *A* to *B* to *A*

The thread in step 1 does its compare\_and\_swap, reading *A* and thus not detecting the intervening change to *B*.

The problem is called the *ABA problem*. It is frequently a problem in designing nonblocking algorithms for linked data structures. See the Internet for more information.

### 7.1.1 Why atomic<T> Has No Constructors

Template class atomic<*T*> deliberately has no constructors, because examples like GetUniqueInteger in Chapter 7 are commonly required to work correctly even before all file-scope constructors have been called. If atomic<*T*> had constructors, a file-scope instance might be initialized after it had been referenced. You can rely on zeroinitialization to initialize an atomic<*T*> to zero.

### 7.1.2 Memory Consistency

Some architectures, such as Itanium, have "weak memory consistency", in which memory operations on different addresses may be reordered by the hardware for sake of efficiency. The subject is complex, and it is recommended that the interested reader consult other works (Intel 2002, Robison 2003) on the subject. If you are programming only IA-32 and Intel® Extended Memory 64 Technology (Intel® EM64T) processor platforms, you can skip this section.

To constrain reordering, the processor may invoke *fences* that prevent reordering relative to the fence. The different types of fences are described in Table 11: Types of Fences:

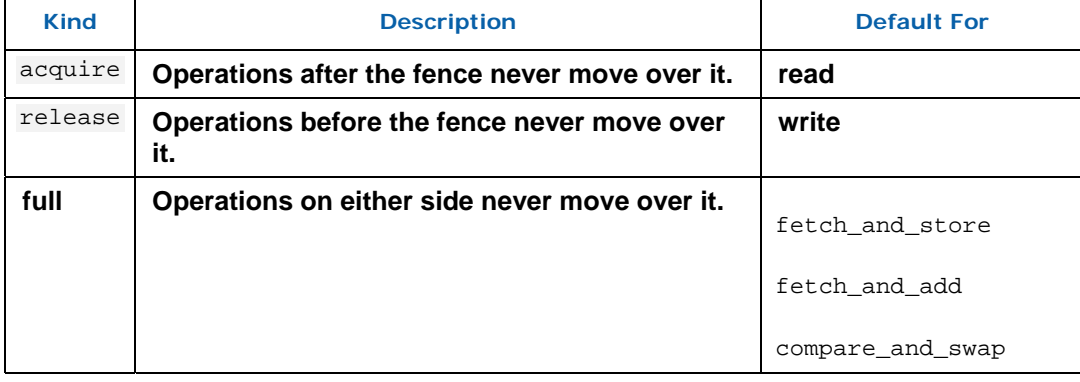

#### **Table 11: Types of Fences**

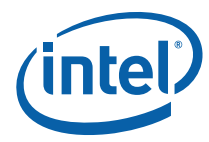

The rightmost column lists the operations that default to a particular kind. Use these defaults to avoid unexpected surprises. For read and write, the defaults are the only kinds of fences available. However, if you are familiar with weak memory consistency, you might want to change the full fences to lesser fences. To do this, use variants that take a template argument. The argument can be acquire or release, which are values of the enum type memory semantics.

For example, suppose various threads are producing parts of a data structure, and you want to signal a consuming thread when the data structure is ready. One way to do this is to initialize an atomic counter with the number of busy producers, and as each producer finishes, it runs as follows:

refcount.fetch\_and\_add<release>(-1);

The argument release guarantees that the producer's writes to shared memory occurs before refcount is decremented. Similarly, when the consumer checks refcount, the consumer must use an acquire fence, which is the default for reads, so that the consumer's reads of the data structure do not happen until after the consumer sees refcount become 0.

# *8 Timing*

When measuring the performance of parallel programs, it is usually *wall clock* time, not CPU time, that matters. The reason is that better parallelization typically increases aggregate CPU time by employing more CPUs. The goal of parallelizing a program is usually to make it run *faster* in real time.

The class tick\_count in Intel® Threading Building Blocks provides a simple interface for measuring wall clock time. A tick\_count value obtained from the static method tick\_count::now() represents the current absolute time. Subtracting two tick\_count values yields a relative time in tick count::diff t, which you can convert to seconds, as in the following example:

```
tick count t0 = tick count::now();
... do some work ... 
tick count t1 = tick count::now();
printf("work took %g seconds\n", (t1-t0).seconds());
```
Unlike some timing interfaces, tick\_count is guaranteed to be safe to use across threads. It is valid to subtract tick\_count values that were created by different threads. A tick count difference can be converted to seconds.

The resolution of tick\_count corresponds to the highest resolution timing service on the platform that is valid across threads in the same process. Since the CPU timer registers are *not* valid across threads on some platforms, this means that the resolution of tick\_count can not be guaranteed to be consistent across platforms.

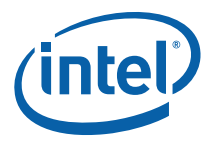

# *9 Memory Allocation*

Intel® Threading Building Blocks provides two memory allocator templates that are similar to the STL template class std: : allocator. These two templates, scalable\_allocator<T> and cache\_aligned\_allocator<T>, address critical issues in parallel programming as follows:

- **Scalability**. Problems of scalability arise when using memory allocators originally designed for serial programs, on threads that might have to compete for a single shared pool in a way that allows only one thread to allocate at a time. Use the memory allocator template scalable\_allocator<T> to avoid such scalability bottlenecks. This template can improve the performance of programs that rapidly allocate and free memory.
- **False sharing**. Problems of sharing arise when two threads access different words that share the same cache line. The problem is that a cache line is the unit of information interchange between processor caches. If one processor modifies a cache line and another processor reads (or writes) the same cache line, the cache line must be moved from one processor to the other, even if the two processors are dealing with different words within the line. False sharing can hurt performance because cache lines can take hundreds of clocks to move.

Use the class cache\_aligned\_allocator<T> to always allocate on a cache line. Two objects allocated by cache\_aligned\_allocator are guaranteed to not have false sharing. If an object is allocated by cache\_aligned\_allocator and another object is allocated some other way, there is no guarantee. The interface to cache\_aligned\_allocator is identical to std::allocator, so you can use it as the *allocator* argument to STL template classes.

The following code shows how to declare an STL vector that uses cache\_aligned\_allocator for allocation: std::vector<int,cache\_aligned\_allocator<int>>;

*TIP:* The functionality of cache\_aligned\_allocator<T> comes at some cost in space, because it must allocate at least one cache line's worth of memory, even for a small object. So use cache\_aligned\_allocator<T> only if false sharing is likely to be a real problem.

The scalable memory allocator incorporates McRT technology developed by Intel's PSL CTG team.

## 9.1 Which Dynamic Libraries to Use

The template scalable\_allocator<T> requires the Intel® Threading Building Blocks scalable memory allocator library as described in Section 2.2. It does not require the

Intel® Threading Building Blocks general library, and can be used independently of the rest of Intel® Threading Building Blocks.

The template cache\_aligned\_allocator<T> uses the scalable allocator library if it is present otherwise it reverts to using malloc and free. Thus, you can use cache\_aligned\_allocator<T> even in applications that choose to omit the scalable memory allocator library.

The rest of Intel® Threading Building Blocks can be used with or without the Intel® Threading Building Blocks scalable memory allocator library.

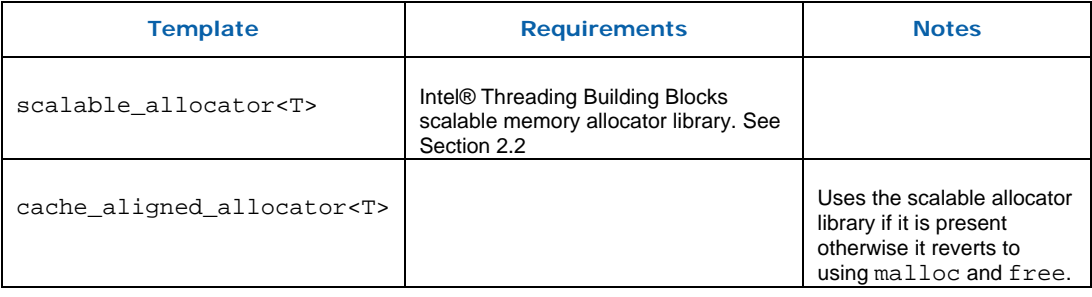

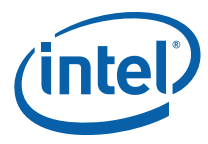

# *10 The Task Scheduler*

This section introduces the Intel® Threading Building Blocks *task scheduler* . The task scheduler is the engine that powers the loop templates. When practical, you should use the loop templates instead of the task scheduler, because the templates hide the complexity of the scheduler. However, if you have an algorithm that does not naturally map onto one of the high-level templates, use the task scheduler. All of the scheduler functionality that is used by the high-level templates is available for you to use directly, so you can built new high-level templates that are just as powerful as the existing ones.

# 10.1 Task-Based Programming

When striving for performance, programming in terms of threads can be a poor way to do multithreaded programming. It is much better to formulate your program in terms of *logical tasks*, not threads, for several reasons.

- 1. Matching parallelism to available resources
- 2. Faster task startup and shutdown
- 3. More efficient evaluation order
- 4. Improved load balancing
- 5. Think at a higher level

The following paragraphs explain these points in detail.

 The threads you create with a threading package are *logical* threads, which map onto the *physical threads* of the hardware. For computations that do not wait on external devices, highest efficiency usually occurs when there is exactly one running logical thread per physical thread. Otherwise, there can be inefficiencies from the mismatch*. Undersubscription* occurs when there are not enough running logical threads to keep the physical threads working. *Oversubscription* occurs when there are more running logical threads than physical threads. Oversubscription usually leads to *time sliced* execution of logical threads, which incurs overheads as discussed in Appendix A, Costs of Time Slicing. The scheduler tries to avoid oversubscription, by having one logical thread per physical thread, and mapping tasks to logical threads, in a way that tolerates interference by other threads from the same or other processes.

The key advantage of tasks versus logical threads is that tasks are much *lighter weight*  than logical threads. On Linux systems, starting and terminating a task is about 18 times faster than starting and terminating a thread. On Windows systems, the ratio is more than 100. This is because a thread has its own copy of a lot of resources, such as register state and a stack. On Linux, a thread even has its own process id. A task in Intel® Threading

Building Blocks, in contrast, is typically a small routine, and also, cannot be preempted at the task level (though its logical thread can be preempted).

Tasks in Intel® Threading Building Blocks are efficient too because *the scheduler is unfair.*  Thread schedulers typically distribute time slices in a round-robin fashion. This distribution is called "fair", because each logical thread gets its fair share of time. Thread schedulers are typically fair because it is the safest strategy to undertake without understanding the higher-level organization of a program. In task-based programming, the task scheduler does have some higher-level information, and so can sacrifice fairness for efficiency. Indeed, it often delays starting a task until it can make useful progress. Section 10.3 explains how this works, and how it saves both time and space.

The scheduler does *load balancing.* In addition to using the right number of threads, it is important to distribute work evenly across those threads. As long as you break your program into enough small tasks, the scheduler usually does a good job of assigning tasks to threads to balance load. With thread-based programming, you are often stuck dealing with load-balancing yourself, which can be tricky to get right.

Finally, the main advantage of using tasks instead of threads is that they let you think at a higher, task-based, level. With thread-based programming, you are forced to think at the low level of physical threads to get good efficiency, because you have one logical thread per physical thread to avoid undersubscription or oversubscription. You also have to deal with the relatively coarse grain of threads. With tasks, you can concentrate the logical dependences between tasks, and leave the efficient scheduling to the scheduler.

### 10.1.1 When Task-Based Programming Is Inappropriate

Using the task scheduler is usually the best approach to threading for performance, however there are cases when the task scheduler is not appropriate. The task scheduler is intended for high-performance algorithms composed from non-blocking tasks. It still works if the tasks rarely block. However, if threads block frequently, there is a performance loss when using the task scheduler because while the thread is blocked, it is not working on any tasks. Blocking typically occurs while waiting for I/O or mutexes for long periods. If threads hold mutexes for long periods, your code is not likely to perform well anyway, no matter how many threads it has. If you have blocking tasks, it is best to use full-blown threads for those. The task scheduler is designed so that you can safely mix your own threads with Intel® Threading Building Blocks tasks.

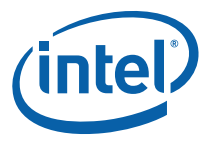

## 10.2 Simple Example: Fibonacci Numbers

This section uses computation of the *n*th Fibonacci number as an example. This example uses an inefficient method<sup>1</sup> to compute Fibonacci numbers, but it demonstrates the basics of a task library using a simple recursive pattern. To get scalable speedup out of taskbased programming, you need to specify a lot of tasks. This is typically done in Intel® Threading Building Blocks with a recursive task pattern.

```
This is the serial code: 
long SerialFib( long n ) { 
     if( n<2 ) 
          return n; 
     else 
          return SerialFib(n-1)+SerialFib(n-2); 
}
```
The top-level code for the parallel task-based version is:

```
long ParallelFib( long n ) { 
     long sum; 
    FibTask& a = *new(task::allocate root()) FibTask(n, &sum);
     task::spawn_root_and_wait(a); 
     return sum; 
}
```
This code uses a task of type FibTask to do the real work. It involves the following distinct steps :

- 1. Allocate space for the task. This is done by a special "overloaded new" and method task::allocate\_root. The \_root suffix in the name denotes the fact that the task created has no parent. It is the root of a task tree. Tasks must be allocated by special methods so that the space can be efficiently recycled when the task completes.
- 2. Construct the task with the constructor  $FibTask(n, & sum)$  invoked by new. When the task is run in step 3, it computes the nth Fibonacci number and stores it into \*sum.
- 3. Run the task to completion to completion with task::spawn\_root\_and\_wait.

The real work is inside struct FibTask. Its definition is shown below.

```
class FibTask: public task { 
public: 
     const long n; 
     long* const sum; 
     FibTask( long n_, long* sum_ ) : 
         n(n_), sum(sum_) 
     {}
```
j

<sup>1</sup> An efficient method is to compute 1 1 0  $\left(1\ 1\right)^{n-1}$  $\sqrt{ }$ ⎠ ⎞  $\overline{\phantom{a}}$ ⎝  $\left( \begin{matrix} 1 & 1 \\ 1 & 0 \end{matrix} \right)^{n-1}$  and take the upper left element.

The exponentiation can be done quickly via repeated squaring.

```
 task* execute() { // Overrides virtual function task::execute 
       if(n-CutOff)\{*sum = SerialFib(n);
         } else { 
             long x, y; 
            FibTask& a = *new( allocate_child() ) FibTask(n-1, &x);
            FibTask& b = *new( allocate child() ) FibTask(n-2, &y);
             // Set ref_count to "two children plus one for the wait". 
            set ref count(3);
             // Start b running. 
             spawn( b ); 
             // Start a running and wait for all children (a and b). 
            spawn and wait for all( a );
             // Do the sum 
            *sum = x+y; } 
         return NULL; 
     } 
};
```
It is a relatively large piece of code, compared to SerialFib, because it expresses parallelism without the help of any extensions to standard  $C_{++}$ .

Like all tasks scheduled by Intel® Threading Building Blocks, FibTask is derived from class task. Fields n and sum hold respectively the input value and pointer to the output. These are copies of the arguments passed to the constructor for FibTask. Method execute does the actual computation. Every task must provide a definition of execute that overrides the pure virtual method task::execute. The definition should do the work of the task, and return either NULL, or a pointer to the next task to run. In this simple example, it returns NULL. More is said about the non-NULL case in Section 10.4.3.

Method FibTask::execute()does the following:

- Checks if  $n$  is so small that serial execution would be faster. Finding the right value of CutOff requires some experimentation. A value of at least 16 works well in practice for getting the most of the possible speedup out of this example. Resorting to a sequential algorithm when the problem size becomes small is characteristic of most divide-and-conquer patterns for parallelism. Finding the point at which to switch requires experimentation, so be sure to write your code in a way that allows you to experiment.
- If the else is taken, the code creates and runs two child tasks that compute the (n-1)th and (n-2)th Fibonacci numbers. Here, inherited method allocate\_child() is used to allocate space for the task. Remember that the top-level routine ParallelFib used allocate  $root()$  to allocate space for a task. The difference is that here the task is creating *child* tasks. This relationship is indicated by the choice of allocation method.
- Calls set ref count(3). The number 3 represents the two children and an additional implicit reference that is required by method spawn\_and\_wait\_for\_all. Make sure to call set\_reference\_count(3) before spawning any children. Failure to do so results in undefined behavior. The debug version of the library usually detects and reports this type of error.

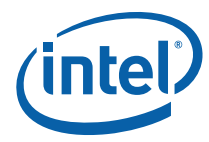

- Spawns two child tasks. Spawning a task indicates to the scheduler that it can run the task whenever it chooses, possibly in parallel with executing other tasks. The execution policy is explained later in Section 10.3. The first spawning, by method spawn, returns immediately without waiting for the child task to start executing. The second spawning, by method spawn\_and\_wait\_for\_all, causes the parent to wait until all currently allocated child tasks are finished.
- After the two child tasks complete, the parent computes  $x+y$  and stores it in  $*$ sum.

At first glance, the parallelism might appear to be limited, because the task creates only two child tasks. The trick here is *recursive parallelism.* The two child tasks each create two child tasks, and so on, until n<Cutoff. This chain reaction creates a lot of potential parallelism. The advantage of the task scheduler is that it turns this potential parallelism into real parallelism in a very efficient way, because it chooses tasks to run in a way that keeps physical threads busy with relatively little context switching.

# 10.3 How Task Scheduling Works

The scheduler evaluates a *task graph.* The graph is a directed graph where nodes are tasks, and each points to its *parent* which is another task that is waiting on it to complete, or NULL. Method task::parent() gives you read-only access to the parent pointer. Each task has a *refcount* that counts the number of tasks that have it as a parent. Each task also has a *depth*, which is usually one more than the depth of its parent. The following snapshot shows a task graph for the Fibonacci example.

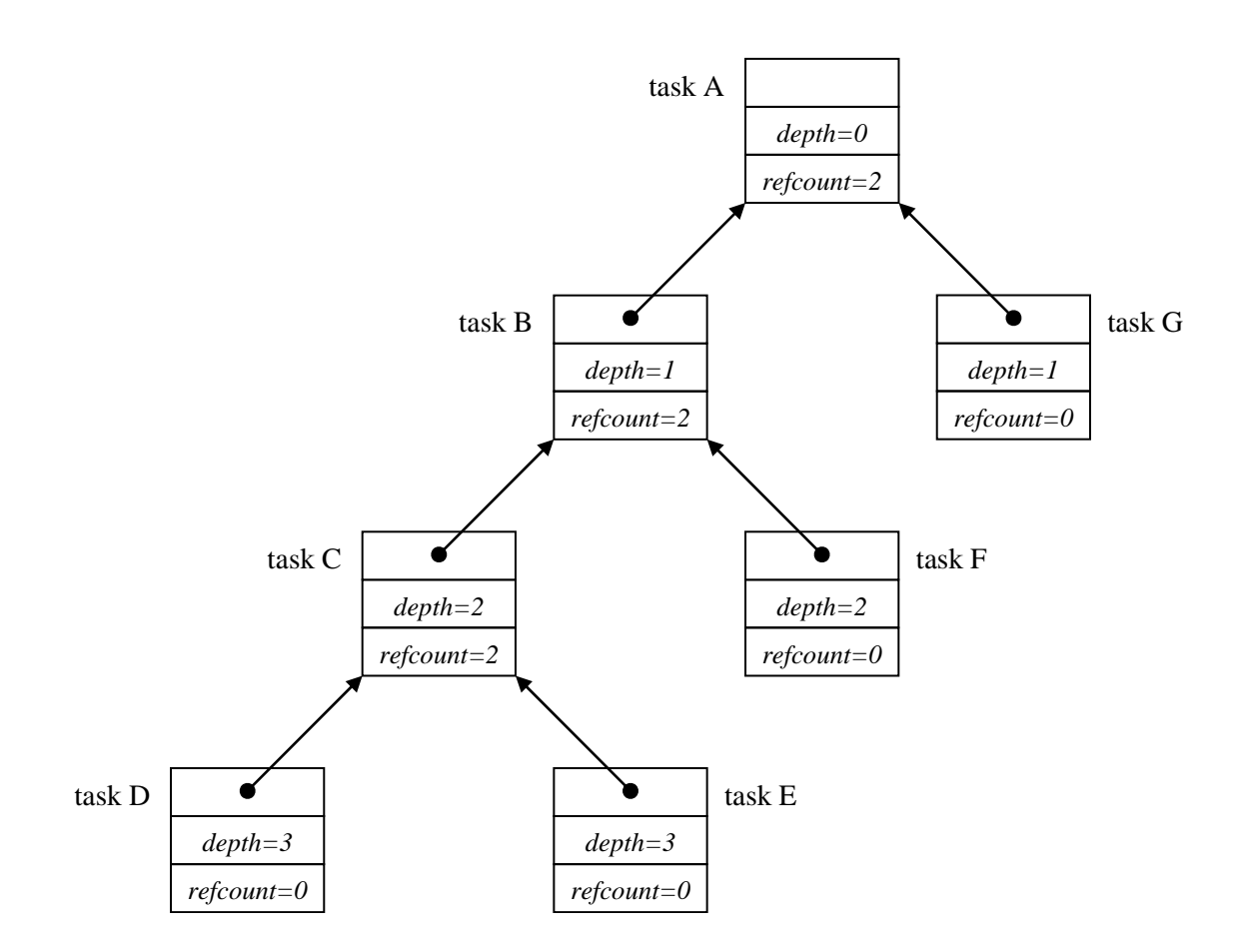

#### **Figure 4: Task graph for the Fibonacci example**

In the snapshot, the tasks with non-zero reference counts (A, B, and C) wait for their child tasks. The leaf tasks are running or ready to run.

The scheduler runs tasks in a way that tends to minimize both memory demands and cross-thread communication. The intuition is that a balance must be reached between depth-first and breadth-first execution. Assuming that the tree is finite, depth-first is best for sequential execution for the following reasons:

- **Strike when the cache is hot**. The deepest tasks are the most recently created tasks, and therefore are hottest in cache. Also, if they can complete, then task C can continue executing, and though not the hottest in cache, it is still warmer than the older tasks above it.
- **Minimize space**. Executing the shallowest task leads to breadth-first unfolding of the tree. This creates an exponential number of nodes that coexist simultaneously. In contrast, depth-first execution creates the same number of nodes, but only a linear number have to exist at the same time, because it stacks the other ready tasks (E, F, and G in the picture).

Though breadth-first execution has a severe problem with memory consumption, it does maximize parallelism if you have an infinite number of physical threads. Since physical

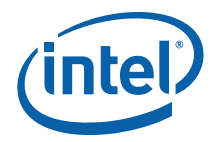

threads are limited, it is better to use only enough breadth-first execution to keep the available processors busy. The scheduler implements breadth-first execution as follows:

- Each thread has its own *ready pool*, which is an array of lists of tasks.
- A task goes into the pool when it is deemed ready to run.
- Each thread steals tasks from other pools when necessary.<sup>2</sup>

Figure 5 shows a snapshot of a pool that corresponds to the task graph in Figure 4.

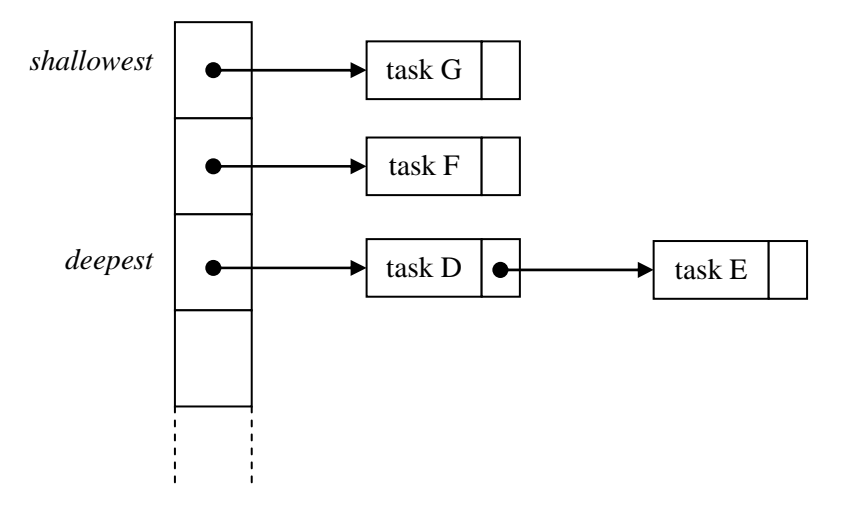

#### **Figure 5: A thread's ready pool**

-

The pool comprises an array of lists. The array is subscripted by the task's depth. The lists are treated as stacks. Tasks are pushed onto the left side of a list, and likewise popped from the left side. There are two intertwined actions on each ready pool: putting tasks into the pool, and getting tasks out of the pools to run them.

The rule for getting is that when a thread participates in task graph evaluation and needs a new task to run, it gets the task by the first of the following rules that applies:

- 1. Use the task returned by method execute for the previous task. This rule does not apply if execute returned NULL.
- 2. Take the task at the front of the *deepest* list of its *own* pool. This rule does not apply if all lists in its pool are empty.
- 3. Steal from the front of the *shallowest* list of *another* randomly chosen pool. If the chosen pool is empty, the thread tries this rule again until it succeeds.

Getting is always automatic; it just happens as part of task graph evaluation. Putting can be explicit or automatic.

<sup>&</sup>lt;sup>2</sup> The task scheduler is inspired by the early Cilk scheduler. See "Cilk: An Efficient Multithreaded Runtime System", PPoPP 95 to read about it.

Here are the ways in which a task can be put into a ready pool: The task always goes into the ready pool of the putting thread. Stealing from another pool is allowed; donating to another pool is not.

There are three ways that a task can be put into a ready pool:

- The task is explicitly spawned, for example, by method spawn.
- A task has been marked for re-execution by method task:: recycle to reexecute.
- The task's reference count becomes zero after being implicitly decremented when a child task completes. This does not always happen when the last child task completes, because sometimes a fictitious "guard reference" is added, in scenarios where automatic spawning of a task is not wanted.

To summarize, the task scheduler's fundamental strategy is "breadth-first theft and depthfirst work". The breadth-first theft rule raises parallelism sufficiently to keep threads busy. The depth-first work rule keeps each thread operating efficiently once it has sufficient work to do.

## 10.4 Useful Task Techniques

This section explains programming techniques for making best use of the scheduler.

### 10.4.1 Recursive Chain Reaction

The scheduler works best with tree-structured task graphs, because that is where the strategy of "breadth-first theft and depth-first work" applies very well. Also, treestructured task graphs allow fast creation of many tasks. For example, if a master task tries to create *N* children directly, it will take O(*N*) steps. But with tree structured forking, it takes only O(lg(*N*)) steps.

Often domains are not obviously tree structured, but you can easily map them to trees. For example, parallel\_for (in tbb/parallel\_for) works over an iteration space, for example, a sequence of integers. Section 3.4 shows how the iteration space is defined in terms of how to split it into two halves. Template function parallel\_for uses that definition to recursively map the iteration space onto a binary tree.

#### 10.4.2 Continuation Passing

Method spawn\_and\_wait\_for\_all is a convenient way to wait on child tasks, but incurs some inefficiency if a thread becomes idle. The idle thread attempts to keep busy by stealing tasks from other threads. The scheduler limits possible victim tasks to those deeper than the waiting task. This limit modifies the policy that the shallowest task should be chosen. The limit restrains memory demands in worse-case scenarios. A way around the constraint is for the parent to not wait, but simply spawn both children and return. The

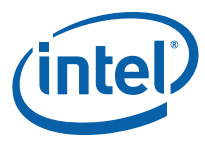

children are allocated not as children of the parent, but as children of the parent's *continuation task*, which is a task that runs when both children complete. The "continuation-passing" variant of FibTask is shown below, with the changed portions in blue ink.

```
struct FibContinuation: public task { 
     long* const sum; 
     long x, y; 
    FibContinuation( long* sum ) : sum(sum ) \{\} task* execute() { 
        *sum = x+y; return NULL; 
     } 
}; 
struct FibTask: public task { 
    const long n; 
     long* const sum; 
     FibTask( long n_, long* sum_ ) : 
         n(n_), sum(sum_) 
     {} 
     task* execute() { 
        if( n<CutOff ) { 
             *sum = SerialFib(n);
              return NULL; 
         } else { 
             FibContinuation& c = 
                  *new( allocate_continuation() ) FibContinuation(sum); 
             FibTask& a = *new( c.allocate child() ) FibTask(n-2, &c.x);
             FibTask& b = *new( c.allocate child() ) FibTask(n-1, &c.y);
              // Set ref_count to "two children plus one for the wait". 
              c.set_ref_count(23); 
             c.spawn( b ); 
             c.spawn( a );
             return NULL; 
         } 
     } 
};
```
The following differences between the original version and the continuation version need to be understood:

The big difference is that in the original version  $x$  and  $y$  were local variables in method execute. In the continuation-passing version, they cannot be local variables, because the parent returns before its children complete. Instead, they are fields of the continuation task FibContinuation.

The allocation logic is changed. The continuation is allocated with

allocate\_continuation. It is similar to allocate\_child, except that the depth of the continuation is the same as the parent, not one deeper as it would be for a child. Also, it forwards the *parent* of this to c, and sets the *parent* of this to NULL. The following figure summarizes the transformation:

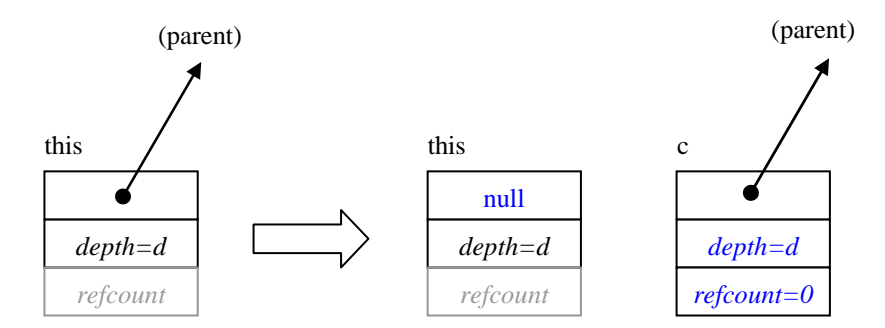

#### **Figure 6: Action of allocate\_child.**

A property of the transformation is that it does not change the reference count of the parent, and thus avoids interfering with reference-counting logic.

The reference count is set to 2, the number of children. In the original version, it was set to 3 because spawn\_and\_wait\_for\_all required the augmented count. Furthermore, the code sets the reference count of the continuation instead of the parent, because it is the execution of the continuation that waits on the children.

The pointer sum is passed to the continuation by the constructor, because it is now FibContinuation that stores into \*sum. The children are still allocated with allocate child, but notice that now they are allocated as children of the continuation  $c$ , not the parent. This is so that  $c$ , and not this, becomes the "dependent" of the children that is automatically spawned when both children complete. If you accidentally used this.allocate\_child(), then the parent task would run again after both children completed.

If you remember how the original top-level code, ParallelFib, was written, you might be worried now that continuation-passing style breaks the code, because now the root FibTask completes before the children are done, and the top-level code used spawn\_root\_and\_wait to wait on the root FibTask. This is not a problem, because spawn\_root\_and\_wait is designed to work correctly with continuation-passing style. An invocation spawn\_root\_and\_wait(*x*) does not actually wait for *x* to complete. Instead, it constructs a dummy dependent of *x*, and waits for the dependent's reference count to be decremented. Because allocate\_continuation forwards this dummy dependent to the continuation, the dummy dependent's reference count is not decremented until the continuation completes.

### 10.4.3 Scheduler Bypass

Scheduler bypass is an improvement where you directly specify the next task to run. Continuation-passing style often opens up an opportunity for scheduler bypass. For  $example$ , in the continuation-passing example, it turns out that once  $FibTask:execute()$ returns, by the "getting" rules described in Section 10.3, task "a" is always the next task taken from the ready pool. Putting the task into the ready pool and then getting it back out incurs some overhead that can be avoided. To do this, method execute() should not

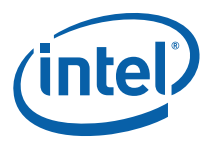

spawn the task, but instead return a pointer to it as the result. The following example shows the necessary changes:

```
struct FibTask: public task { 
 ... 
     task* execute() { 
         if( n<CutOff ) { 
              *sum = SerialFib(n); 
              return NULL; 
         } else { 
             FibContinuation& c = 
                  *new( allocate_continuation() ) FibContinuation(sum); 
            FibTask& a = *new( c.allocate_child() ) FibTask(n-2, &c.x);
             FibTask& b = *new( c.allocate child() ) Fibrask(n-1, &c.y); // Set ref_count to "two children". 
             set_ref_count(2);
             c.spawn( b ); 
             c.spawn( a ); 
             return NULL; 
             return &a; 
         } 
     } 
};
```
## 10.4.4 Recycling

Not only can you bypass the scheduler, you might also bypass task allocation and deallocation. The opportunity frequently arises for recursive tasks that do scheduler bypass, because the child is handed by a return statement at just the moment the parent completes. The following code shows the changes required to implement recycling in the scheduler-bypass example:

```
struct FibTask: public task { 
    const-long n;
    long* const sum;
     ... 
     task* execute() { 
         if( n<CutOff ) { 
             *sum = SerialFib(n); 
             return NULL; 
         } else { 
             FibContinuation& c = 
                 *new( allocate continuation() ) FibContinuation(sum);
            FibTask& a = *new( c.allocate_child() ) FibTask(n-2, &c.x);
            FibTask& b = *new( c.allocate child() ) FibTask(n-1, &c.y);
            recycle as child of(c);
            n = 2;sum = \&c.x;// Set ref count to "two children".
            set_ref_count(2);
            c.\text{spam}() b);
             return &a;
             return this;
```

```
 } 
    } 
};
```
The child that was previously called a is now the recycled this. The call recycle\_as\_child\_of(c) has several effects:

- It marks this as to *not* be automatically destroyed when execute() returns.
- It sets the depth of this to be 1 more than the depth of  $c$ .
- It sets the dependent of this to be c. To prevent reference-counting problems, recycle as child of has a prerequisite that this must have a NULL dependent. This is the case after allocate\_continuation occurs.

When recycling, ensure that the original task's fields are not used after the task might start running. The example uses the scheduler bypass trick to ensure this. You can spawn the recycled task instead, as long as none of its fields are used after the spawning. This restriction applies even to any const fields, because after spawning the task might run and be destroyed before the parent progresses any further.

*NOTE:* A similar method, task::recycle\_as\_continuation()recycles a task as a continuation instead of a child.

#### 10.4.5 Empty Tasks

You might need a task that does not do anything but wait for its children to complete. The header task.h defines class empty\_task for this purpose. Its definition is as follows:

```
// Task that does nothing. Useful for synchronization. 
class empty_task: public task { 
     /*override*/ task* execute() { 
         return NULL; 
     } 
};
```
A good example of empty\_task in action is provided in tbb/parallel\_for.h, in method StartFor::execute(). The code there uses continuation-passing style. It creates two child tasks, and uses an empty\_task as the continuation when the child tasks complete. The top level routine parallel\_for (in tbb/parallel\_for.h) waits on the root

### 10.4.6 Lazy Copying

It can be useful to copy a data structure only when another thread steals a task. For example, tbb/parallel\_reduce.h uses a method, StartReduce::execute(), that forks the "loop body" object you provided only when the thread runs a stolen task. The forking permits the thief to run locally afterwards until it is done and joins its result to the original thread's result. Because the fork/join incur some overhead, they are only worth doing when stealing occurs.

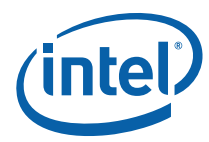

Method task::is\_stolen\_task provides a way to detect stealing. Call it on a running task, typically by the task itself. Informally, it returns true if the task is stolen. Formally, it returns true if the thread that owns the task is not the thread that owns the thread's dependent. For the usual fork-join task patterns, the informal and formal definitions have the same effect, because usually when a task is created, it is created by the thread that owns its dependent. For example, the dependent is typically the parent or a continuation created by the parent.

The exception to the rule can occur if method allocate child of $(t)$  is used. This method can be used by a task to create a child of *another* task *t*, even if *t* already has running children. This is in contrast to method allocate\_child, to which a call must finish before any sibling starts running. The two methods are distinct because you pay some overhead for the flexibility of allocate\_child\_of. For example, in

tbb/parallel\_while.h, method allocate\_child\_of is used by running child tasks to create new siblings. In that case, task::is\_stolen\_task will report true unless the child is stolen by the thread that is running *t*. The name

task::might\_be\_running\_on\_different\_thread\_than\_dependent() would be more accurate but tedious.

# 10.5 Task Scheduler Summary

The task scheduler works most efficiently for fork-join parallelism with lots of forks, so that the task-stealing can cause sufficient breadth-first behavior to occupy threads, which then conduct themselves in a depth-first manner until they need to steal more work.

The task scheduler is not the simplest possible scheduler because it is designed for speed. If you need to use it directly, it may be best to hide it behind a higher-level interface, as the templates parallel\_for, parallel\_reduce, etc. do. Some of the details to remember are:

- Always use new(*allocation\_method*) *T* to allocate a task, where *allocation\_method* is one of the allocation methods of class task. Do not create local or file-scope instances of a task.
- All siblings should be allocated before any start running, unless you are using allocate\_child\_of.
- Exploit continuation passing, scheduler bypass, and task recycling to squeeze out maximum performance.
- If a task completes, and was not marked for re-execution, it is automatically destroyed. Also, its dependent's reference count is decremented, and if it hits zero, the dependent is automatically spawned.

# *Appendix A Costs of Time Slicing*

Time slicing enables there to be more logical threads than physical threads. Each logical thread is serviced for a *time slice* by a physical thread. If a thread runs longer than a time slice, as most do, it relinquishes the physical thread until it gets another turn. This appendix details the costs incurred by time slicing.

The most obvious is the time for *context switching* between logical threads. Each context switch requires that the processor save all its registers for the previous logical thread that it was executing, and load its registers for the next logical thread that it runs.

A more subtle cost is *cache cooling*. Processors keep recently accessed data in cache memory, which is very fast, but also relatively small compared to main memory. When the processor runs out of cache memory, it has to evict items from cache and put them back into main memory. Typically, it chooses the least recently used items in the cache. (The reality of set-associative caches is a bit more complicated, but this is not a cache primer.) When a logical thread gets its time slice, as it references a piece of data for the first time, this data will be pulled into cache, taking hundreds of cycles. If is referenced frequently enough to not be evicted, each subsequent reference will find it in cache, and only take a few cycles. Such data is called "hot in cache". Time slicing undoes this, because if a thread A finishes its time slice, and subsequently thread B runs on the same physical thread, B will tend to evict data that was hot in cache for A, unless both threads need the data. When thread A gets its next time slice, it will need to reload evicted data, at the cost of hundreds of cycles for each cache miss. Or worse yet, the next time slice for thread A may be on a different physical thread that has a different cache altogether.

Another cost is *lock preemption.* This happens if a thread acquires a lock on a resource, and its time slice runs out before it releases the lock. No matter how short a time the thread intended to hold the lock, it is now going to hold it for at least as long as it takes for its next turn at a time slice to come up. Any other threads waiting on the lock either pointlessly busy-wait, or lose the rest of their time slice. The effect is called *convoying,*  because the threads end up "bumper to bumper" waiting for the preempted thread in front to resume driving.

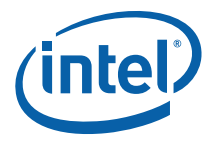

# *Appendix B Mixing With Other Threading Packages*

Intel® Threading Building Blocks can be mixed with other threading packages. No special effort is required to use the containers, synchronization primitives, or atomic operations with other threading packages. However, using the parallel algorithms or task scheduler requires extra effort, because each thread that uses one of those features must construct its own task\_scheduler\_init object that is live while the feature is in use.

Here is an example that parallelizes an outer loop with OpenMP and an inner loop with Intel® Threading Building Blocks.

```
int M, N; 
struct InnerBody { 
 ... 
}; 
void TBB_NestedInOpenMP() { 
#pragma omp parallel 
\left\{\begin{array}{c} \end{array}\right\}task scheduler init init;
#pragma omp for 
         for( int i=0; i<M; ++j ) {
              parallel for( blocked range<int>(0,N,10), InnerBody(i) );
 } 
      } 
}
```
The details of InnerBody are omitted for brevity. What is important is the placement of the task\_scheduler\_init declaration. The #pragma omp parallel causes the OpenMP to create a team of threads, and each thread executes the block statement associated with the pragma. Each thread must construct its own task\_scheduler\_init inside the block. The #pragma omp for indicates that the compiler should use the previously created thread team to execute the loop in parallel. Because this pragma does not create threads, it has no corresponding task\_scheduler\_init declaration.

Here is the same example written using POSIX\* Threads.

```
int M, N; 
struct InnerBody { 
     ... 
}; 
void* OuterLoopIteration( void* args ) { 
task scheduler init init;
```

```
int i = (int) \text{args}; parallel_for( blocked_range<int>(0,N,10), InnerBody(i) ); 
} 
void TBB_NestedInPThreads() { 
    std::vector<pthread_t> id( M );
     // Create thread for each outer loop iteration 
    for( int i=0; i< M; ++i)
        pthread_create( &id[i], NULL, OuterLoopIteration, NULL ); 
     // Wait for outer loop threads to finish 
    for( int i=0; i < M; ++i)
         pthread_join( &id[i], NULL ); 
}
```
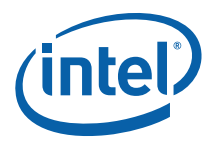

# *References*

- **[1]** "Memory Consistency & .NET", Arch D. Robison, Dr. Dobb's Journal, April 2003.
- [2] A Formal Specification of Intel Itanium Processor Family Memory Ordering, Intel Corporation, October 2002.